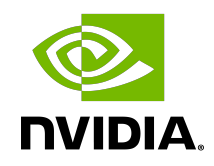

# nvJPEG

nvJPEG Libary Guide

DA-06762-001\_v11.5 | January 2022

# **Table of Contents**

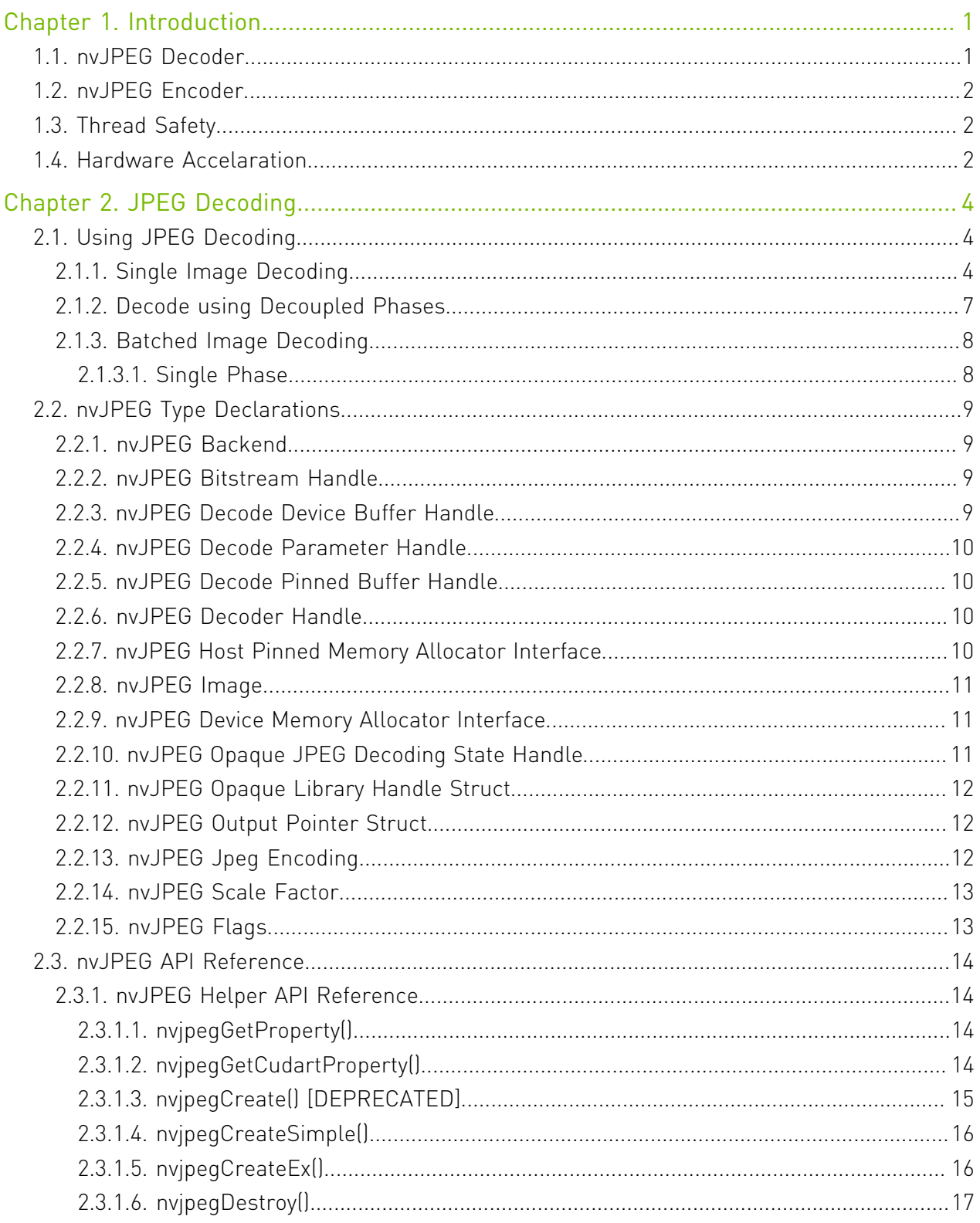

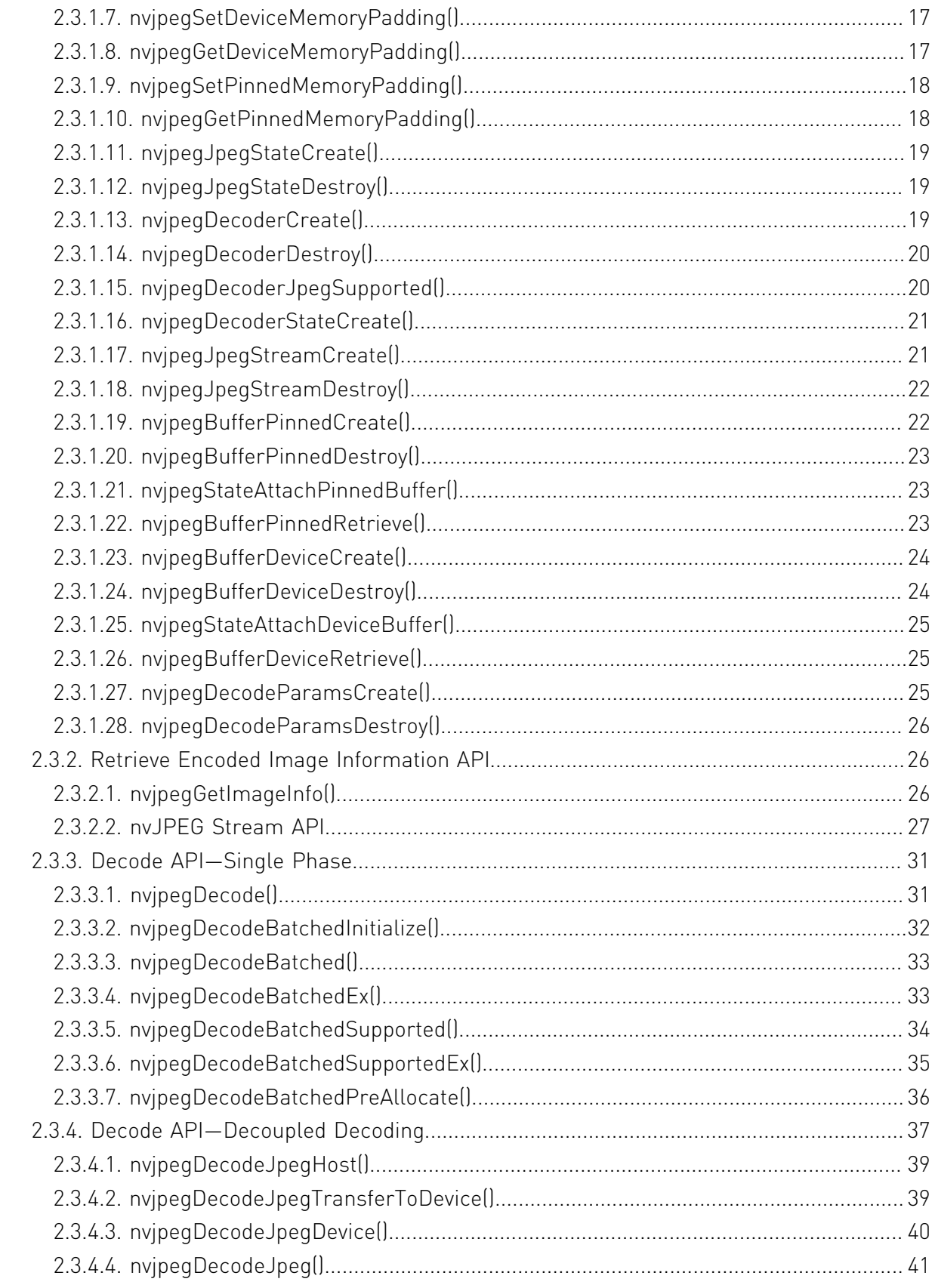

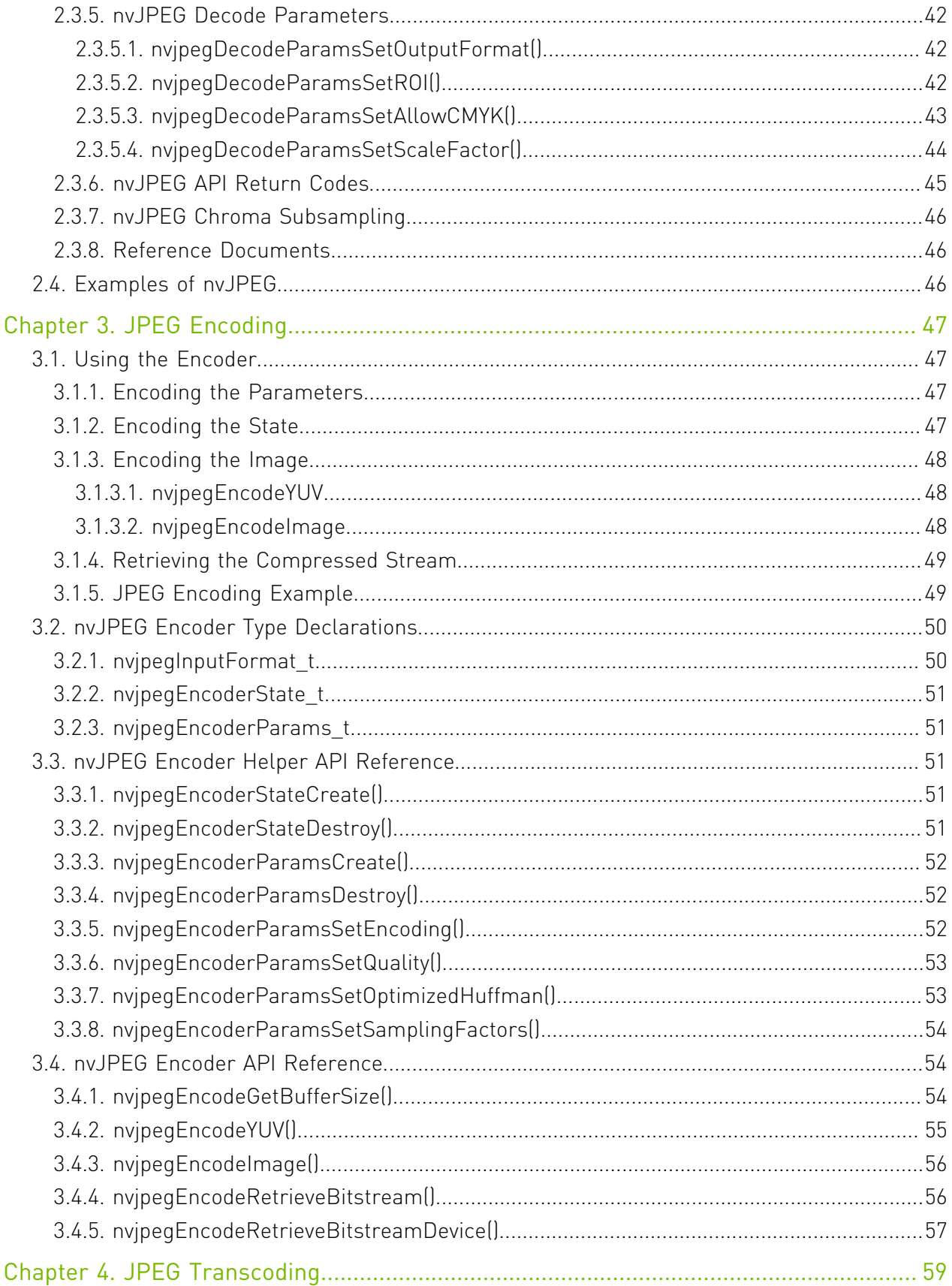

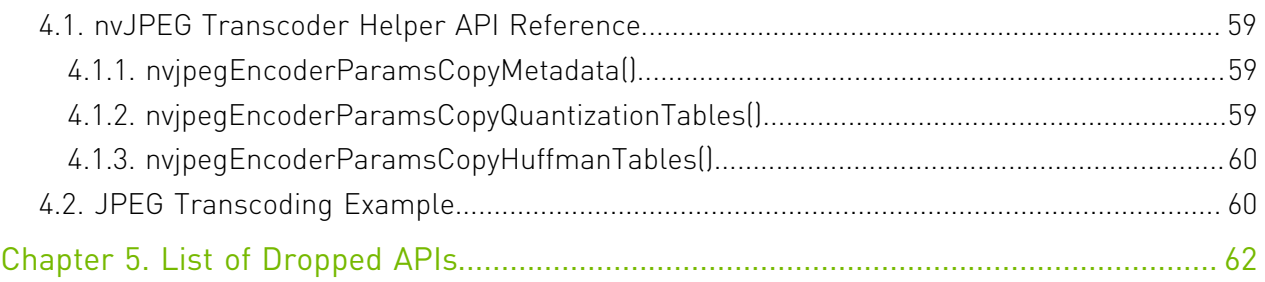

# <span id="page-6-0"></span>Chapter 1. Introduction

# <span id="page-6-1"></span>1.1. nvJPEG Decoder

The nvJPEG library provides high-performance, GPU accelerated JPEG decoding functionality for image formats commonly used in deep learning and hyperscale multimedia applications. The library offers single and batched JPEG decoding capabilities which efficiently utilize the available GPU resources for optimum performance; and the flexibility for users to manage the memory allocation needed for decoding.

The nvJPEG library enables the following functions: use the JPEG image data stream as input; retrieve the width and height of the image from the data stream, and use this retrieved information to manage the GPU memory allocation and the decoding. A dedicated API is provided for retrieving the image information from the raw JPEG image data stream.

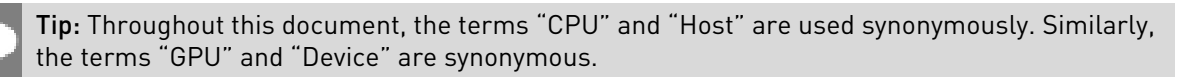

The nvJPEG library supports the following:

#### JPEG options:

- **‣** Baseline and Progressive JPEG decoding/encoding
- **‣** 8 bits per pixel
- **‣** Huffman bitstream decoding
- **‣** Upto 4 channel JPEG bitstreams
- **‣** 8- and 16-bit quantization tables
- **‣** The following chroma subsampling for the 3 color channels Y, Cb, Cr (Y, U, V):
	- $\blacktriangleright$  4.4.4
	- $\blacktriangleright$  4.2.2
	- **‣** 4:2:0
	- **‣** 4:4:0
- $\blacktriangleright$  4:1:1
- $4:1:0$

#### Features:

- **‣** Hybrid decoding using both the CPU (i.e., host) and the GPU (i.e., device).
- **‣** Hardware acceleration for baseline JPEG decode on [supported platforms.](#page-7-2)
- **‣** Input to the library is in the host memory, and the output is in the GPU memory.
- **‣** Single image and batched image decoding.
- **‣** Single phase and multiple phases decoding.
- **‣** Color space conversion.
- **‣** User-provided memory manager for the device and pinned host memory allocations.

# <span id="page-7-0"></span>1.2. nvJPEG Encoder

The encoding functions of the nvJPEG library perform GPU-accelerated compression of user's image data to the JPEG bitstream. User can provide input data in a number of formats and colorspaces, and control the encoding process with parameters. Encoding functionality will allocate temporary buffers using user-provided memory allocator.

Before calling the encoding functions the user should perform a few prerequisite steps using the helper functions described in [nvJPEG Encoder Helper API Reference.](#page-56-2)

# <span id="page-7-1"></span>1.3. Thread Safety

Not all nvJPEG types are thread safe.

When using decoder APIs across multiple threads, the following decoder types should be instantiated separately for each thread: [nvjpegJpegStream\\_t,](#page-14-2) [nvjpegJpegState\\_t,](#page-16-2) [nvjpegBufferDevice\\_t,](#page-14-3) [nvjpegBufferPinned\\_t](#page-15-1)

When using encoder APIs across multiple threads, nvipegEncoderState\_t should be instantiated separately for each thread.

For user provided allocators (inputs to [nvJPEGCreateEx\(\)](#page-21-1)), user needs to ensure thread safety.

# <span id="page-7-2"></span>1.4. Hardware Accelaration

Starting with CUDA 11.0, hardware accelerated JPEG decode is available on GA100.

Platforms which support hardware accelarated JPEG decode:

**‣** Windows

**‣** Linux (x86\_64, PowerPC, ARM64)

# <span id="page-9-0"></span>Chapter 2. JPEG Decoding

# <span id="page-9-1"></span>2.1. Using JPEG Decoding

The nvJPEG library provides functions for both the decoding of a single image, and batched decoding of multiple images.

## <span id="page-9-2"></span>2.1.1. Single Image Decoding

For single-image decoding you provide the data size and a pointer to the file data, and the decoded image is placed in the output buffer.

To use the nvJPEG library, start by calling the helper functions for initialization.

- 1. Create nvJPEG library handle with one of the helper functions nvipegCreateSimple() or [nvjpegCreateEx\(\)](#page-21-1).
- 2. Create JPEG state with the helper function nvjpegJpegStateCreate(). See [nvJPEG Type](#page-14-0) [Declarations](#page-14-0) and nvipegJpegStateCreate().

Below is the list of helper functions available in the nvJPEG library:

- **‣** nvjpegStatus\_t nvjpegGetProperty(libraryPropertyType type, int \*value);
- **‣** [DEPRECATED] nvjpegStatus\_t nvjpegCreate(nvjpegBackend\_t backend, nvjpegHandle t \*handle , nvjpeg dev allocator allocator);
- ▶ nvjpegStatus t nvjpegCreateSimple(nvjpegHandle t \*handle);
- **‣** nvjpegStatus\_t nvjpegCreateEx(nvjpegBackend\_t backend, nvjpegDevAllocator t \*dev allocator, nvjpegPinnedAllocator t \*pinned allocator, unsigned int flags, nvjpegHandle t \*handle);
- **‣** nvjpegStatus\_t nvjpegDestroy(nvjpegHandle\_t handle);
- ▶ nvjpegStatus t nvjpegJpegStateCreate(nvjpegHandle t handle, nvjpegJpegState t \*jpeg handle);
- **‣** nvjpegStatus\_t nvjpegJpegStateDestroy(nvjpegJpegState handle);
- **‣** Other helper functions such as nvjpegSet\*() and nvjpegGet\*() can be used to configure the library functionality on per-handle basis. Refer to the [helper API](#page-19-1) [reference](#page-19-1) for more details.
- 3. Retrieve the width and height information from the JPEG-encoded image by using the [nvjpegGetImageInfo\(\)](#page-31-2) function.

Below is the signature of nvjpegGetImageInfo() function:

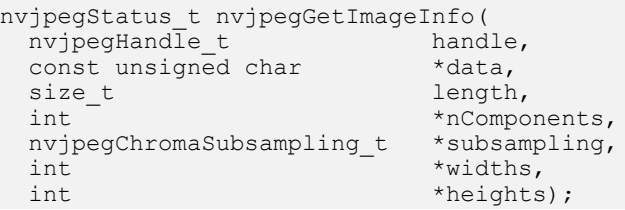

For each image to be decoded, pass the JPEG data pointer and data length to the above function. The nvjpegGetImageInfo() function is thread safe.

- 4. One of the outputs of the above nvjpegGetImageInfo() function is nvjpegChromaSubsampling\_t. This parameter is an enum type, and its enumerator list is composed of the chroma subsampling property retrieved from the JPEG image. See [nvJPEG Chroma Subsampling.](#page-51-0)
- 5. Use the nvjpegDecode() function in the nvJPEG library to decode this single JPEG image. See the signature of this function below:

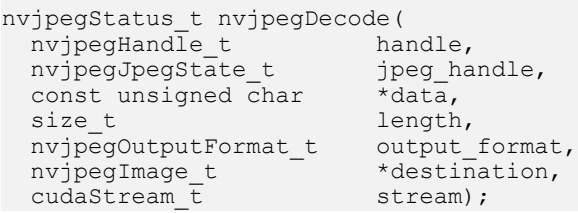

In the above nvjpegDecode() function, the parameters nvjpegOutputFormat t, nvjpegImage t, and cudaStream t can be used to set the output behavior of the nvjpegDecode() function. You provide the cudaStream\_t parameter to indicate the stream to which your asynchronous tasks are submitted.

 $6.$  The nvjpegOutputFormat  $t$  parameter:

The nvjpegOutputFormat t parameter can be set to one of the output format settings below:

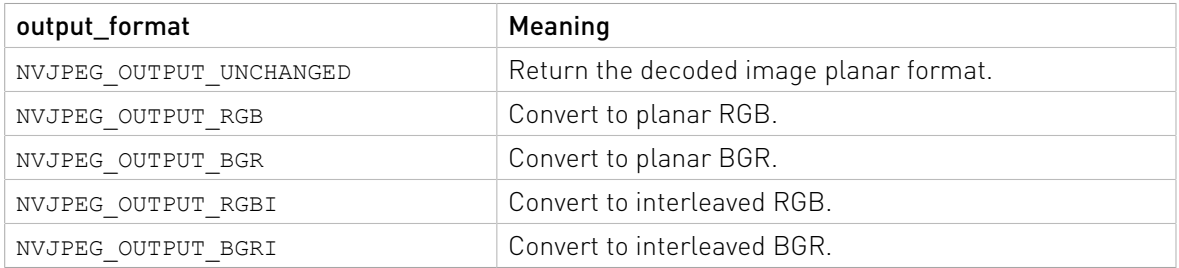

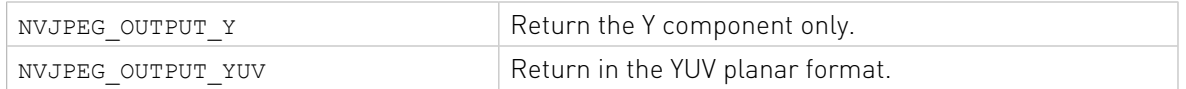

For example, if the output\_format is set to NVJPEG\_OUTPUT\_Y or NVJPEG\_OUTPUT\_RGBI, or NVJPEG OUTPUT BGRI then the output is written only to channel[0], and the other channels are not touched.

Alternately, in the case of planar output, the data is written to the corresponding channels of the nvjpegImage t destination structure.

Finally, in the case of grayscale JPEG and RGB output, the luminance is used to create the grayscale RGB.

The below table explains the combinations of the output formats and the number of channels supported by the library.

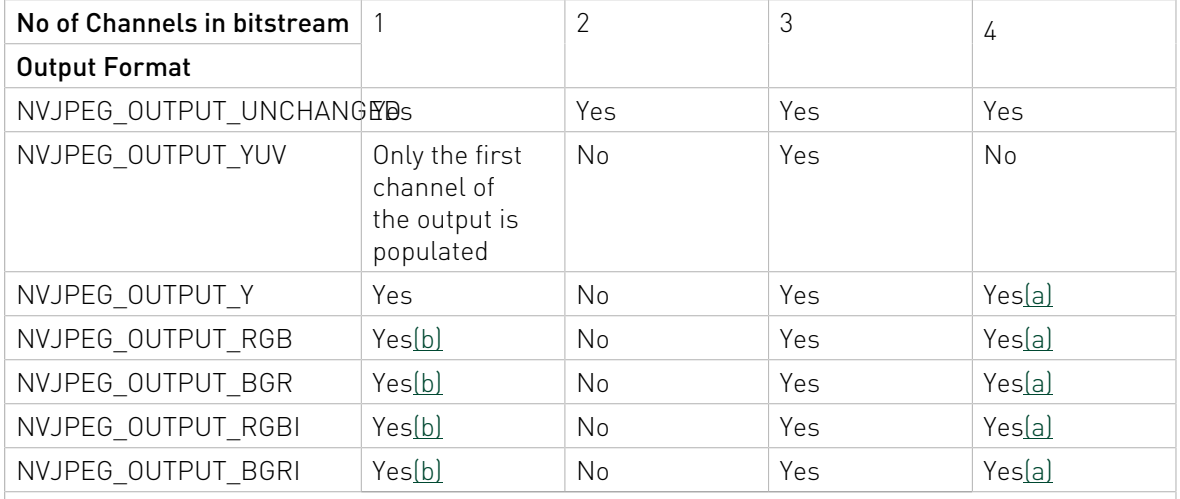

#### NOTES:

- <span id="page-11-0"></span>a). (a) Must be enabled using [nvjpegDecodeParamsSetAllowCMYK\(\)](#page-48-0).
- <span id="page-11-1"></span>b). (b) Luminance is used to create the grayscale RGB.
- 7. As mentioned above, an important benefit of the nvjpegGetImageInfo() function is the ability to utilize the image information retrieved from the the input JPEG image to allocate proper GPU memory for your decoding operation.

The nvipegGetImageInfo() function returns the widths, heights and nComponents parameters.

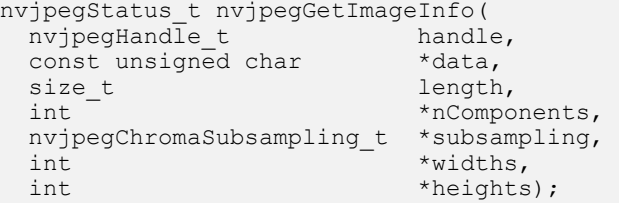

You can use the retrieved parameters, widths, heights and nComponents, to calculate the required size for the output buffers, either for a single decoded JPEG, or for every decoded JPEG in a batch.

To optimally set the destination parameter for the nvjpegDecode() function, use the following guidelines:

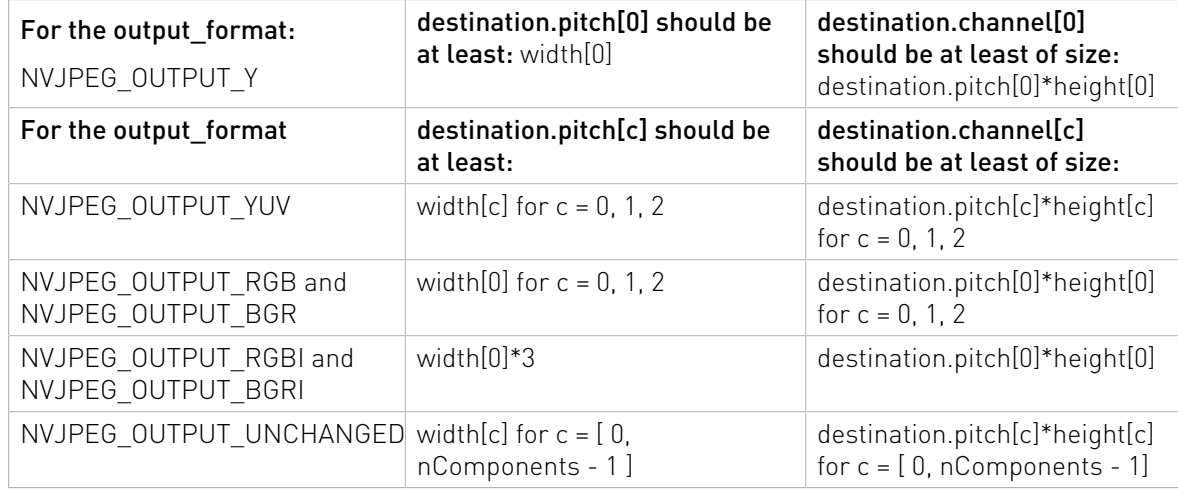

8. Ensure that the nvipegImage t structure (or structures, in the case of batched decode) is filled with the pointers and pitches of allocated buffers. The  $\frac{1}{10}$  requires to structure that holds the output pointers is defined as follows:

```
typedef struct
{
    unsigned char * channel [NVJPEG MAX COMPONENT];
    size_t pitch[NVJPEG_MAX_COMPONENT];
} nvjpeg\overline{I}mage t;
```
NVJPEG\_MAX\_COMPONENT is the maximum number of color components the nvJPEG library supports in the current release. For generic images, this is the maximum number of encoded channels that the library is able to decompress.

 9. Finally, when you call the nvjpegDecode() function with the parameters as described above, the nyjpegDecode() function fills the output buffers with the decoded data.

## <span id="page-12-0"></span>2.1.2. Decode using Decoupled Phases

The nvJPEG library allows further separation of the host and device phases of the decode process. The host phase of the decoding will not need to access to device resources.

A few examples of decoupled APIs can be found under Decode API - Decoupled Multiple Phases.

Below is the sequence of API calls to decode a single image

- 1. Initialize all the items that are used in the decoding process:
	- a). Create the library handle using one of the library handle initialization routines.
	- b). Choose decoder implementation nvjpegBackend\_t, and create decoder using nvjpegDecoderCreate().
	- c). Create JPEG decoder state using nvjpegDecoderStateCreate().
	- d). Create JPEG stream using nvjpegJpegStreamCreate().
- e). Create the pinned and device buffers used by the decoder using the below APIs respectively. These buffers are used to store intermediate decoding results.
	- **‣** nvjpegBufferPinnedCreate()
	- **‣** nvjpegBufferDeviceCreate()
- f). Link the buffers to the JPEG state using the below APIs respectively:
	- **‣** nvjpegStateAttachPinnedBuffer()
	- **‣** nvjpegStateAttachDeviceBuffer()
- g). Create decode parameters using the below API. This is used to set the output format, and enable ROI decode:

nvjpegDecodeParamsCreate()

- 2. Perform decoding:
	- a). Parse the jpeg bit-stream using nvjpegJpegStreamParse()
		- **‣** Encoded bitstream information, like channel dimensions, can be retrieved using the below API. This information is used to allocate the output pointers in nvjpegImage\_t.
			- **‣** nvjpegJpegStreamGetComponentsNum()
			- **‣** nvjpegJpegStreamGetComponentDimensions()
	- b). Call the decode API in the below sequence to decode the image:
		- **‣** nvjpegDecodeJpegHost()
		- **‣** nvjpegDecodeJpegTransferToDevice()
		- **‣** nvjpegDecodeJpegDevice()

## <span id="page-13-0"></span>2.1.3. Batched Image Decoding

For the batched image decoding you provide pointers to multiple file data in the memory, and also provide the buffer sizes for each file data. The nvJPEG library will decode these multiple images, and will place the decoded data in the output buffers that you specified in the parameters.

### <span id="page-13-1"></span>2.1.3.1. Single Phase

For batched image decoding in single phase, follow these steps:

- 1. Call nvjpegDecodeBatchedInitialize() function to initialize the batched decoder. Specify the batch size in the batch\_size parameter. See [nvjpegDecodeBatchedInitialize\(\)](#page-37-0).
- 2. Next, call nvjpegDecodeBatched() for each new batch. Make sure to pass the parameters that are correct to the specific batch of images. If the size of the batch

<span id="page-14-0"></span>changes, or if the batch decoding fails, then call the nvjpegDecodeBatchedInitialize() function again.

## 2.2. nvJPEG Type Declarations

## <span id="page-14-1"></span>2.2.1. nvJPEG Backend

```
typedef enum {
 NVJPEG_BACKEND_DEFAULT = 0, 
NVJPEGBACKEND HYBRID = 1,
 NVJPEG_BACKEND_GPU_HYBRID = 2,
 NVJPEG_BACKEND_HARDWARE = 3
} nvjpegBackend_t;
```
The nvjpegBackend\_t enum is used to select either default back-end by default, or use GPU decoding for baseline JPEG images, or use CPU for Huffman decoding.

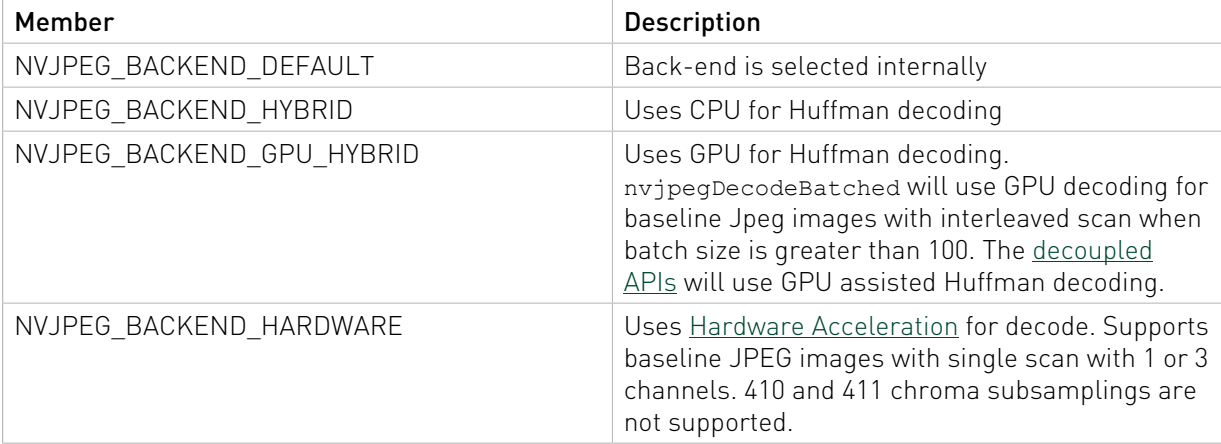

### <span id="page-14-2"></span>2.2.2. nvJPEG Bitstream Handle

```
struct nvjpegJpegStream;
typedef struct nvjpegJpegStream* nvjpegJpegStream_t;
```
This handle stores the bit-stream parameters on the host. This helps retrieve bitstream metadata using APIs defined in [nvJPEG Stream API.](#page-32-0)

## <span id="page-14-3"></span>2.2.3. nvJPEG Decode Device Buffer Handle

```
struct nvjpegBufferDevice;
typedef struct nvjpegBufferDevice* nvjpegBufferDevice_t;
```
This nvjpegBufferDevice\_t is used by decoder states to store the intermediate information in device memory.

## <span id="page-15-0"></span>2.2.4. nvJPEG Decode Parameter Handle

```
struct nvjpegDecodeParams;
typedef struct nvjpegDecodeParams* nvjpegDecodeParams t;
```
This decoder parameter handle stores the parameters like output format, and the ROI decode parameters that are set using APIs defined in [nvJPEG Chroma Subsampling](#page-51-0).

## <span id="page-15-1"></span>2.2.5. nvJPEG Decode Pinned Buffer Handle

```
struct nvjpegBufferPinned;
typedef struct nvjpegBufferPinned* nvjpegBufferPinned_t;
```
This nvjpegBufferPinned\_t handle is used by decoder states to store the intermediate information on pinned memory.

## <span id="page-15-2"></span>2.2.6. nvJPEG Decoder Handle

```
struct nvjpegJpegDecoder;
typedef struct nvjpegJpegDecoder* nvjpegJpegDecoder_t;
```
This decoder handle stores the intermediate decoder data, which is shared across the decoding stages. This decoder handle is initialized for a given nvipegBackend t. It is used as input to the [Decode API—Decoupled Decoding.](#page-42-0)

## <span id="page-15-3"></span>2.2.7. nvJPEG Host Pinned Memory Allocator Interface

```
typedef int (*tPinnedMalloc)(void**, size t, unsigned int flags);
typedef int (*tPinnedFree)(void*);
typedef struct 
{
tPinnedMalloc pinned_malloc;
tPinnedFree pinned free;
} nvjpegPinnedAllocator t;
```
When the nvipegPinnedAllocator  $t$  \*allocator parameter in the nvipegCreateEx() function is set as a pointer to the above nvipegPinnedAllocator t structure, then this structure will be used for allocating and releasing host pinned memory for copying data to/ from device. The function prototypes for the memory allocation and memory freeing functions are similar to the cudaHostAlloc() and cudaFreeHost() functions. They will return 0 in case of success, and non-zero otherwise.

However, if the nvipegPinnedAllocator  $t$  \*allocator parameter in the nvjpegCreateEx() function is set to NULL, then the default memory allocation functions cudaHostAlloc() and cudaFreeHost() will be used. When using nvjpegCreate() or nvjpegCreateSimple() function to create library handle, the default host pinned memory allocator will be used.

## <span id="page-16-0"></span>2.2.8. nvJPEG Image

```
typedef struct
 {unsigned char * channel[NVJPEG_MAX_COMPONENT]; 
size t pitch[NVJPEG_MAX_COMPONENT];
 } nvjpegImage_t;
```
The nvipegImage  $t$  structure (or structures, in the case of batched decode) is used to fill with the pointers and pitches of allocated buffers. The nvjpegImage  $t$  structure that holds the output pointers.

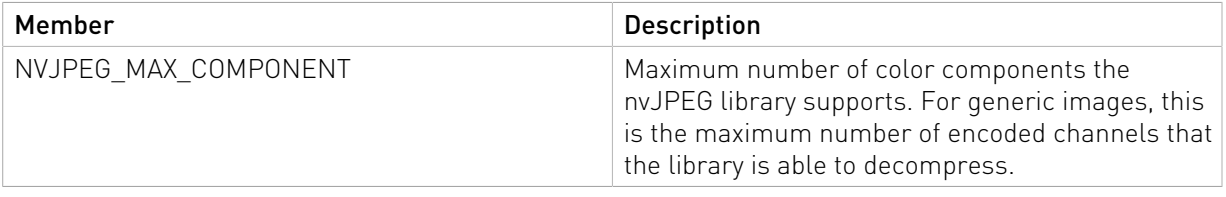

## <span id="page-16-1"></span>2.2.9. nvJPEG Device Memory Allocator Interface

```
typedef int (*tDevMalloc)(void**, size t);
typedef int (*tDevFree)(void*);
typedef struct 
\left\{ \begin{array}{c} \end{array} \right. tDevMalloc dev_malloc; 
    tDevFree dev free;
 } nvjpegDevAllocator t;
```
Users can tell the library to use their own device memory allocator. The function prototypes for the memory allocation and memory freeing functions are similar to the cudaMalloc() and cudaFree() functions. They should return 0 in case of success, and non-zero otherwise. A pointer to the nvjpegDevAllocator t structure, with properly filled fields, should be provided to the nvjpegCreate() function. NULL is accepted, in which case the default memory allocation functions cudaMalloc() and cudaFree() is used.

When the nvjpegDevAllocator  $t$  \*allocator parameter in the nvjpegCreate() or nvjpegCreateEx() function is set as a pointer to the above nvjpegDevAllocator\_t structure, then this structure is used for allocating and releasing the device memory. The function prototypes for the memory allocation and memory freeing functions are similar to the cudaMalloc() and cudaFree() functions. They should return 0 in case of success, and nonzero otherwise.

However, if the nvjpegDevAllocator t \*allocator parameter in the nvjpegCreate() or nvjpegCreateEx() function is set to NULL, then the default memory allocation functions cudaMalloc() and cudaFree() will be used. When using nvjpegCreateSimple() function to create library handle the default device memory allocator will be used.

## <span id="page-16-2"></span>2.2.10. nvJPEG Opaque JPEG Decoding State Handle

```
struct nvjpegJpegState;
typedef struct nvjpegJpegState* nvjpegJpegState_t;
```
The nvjpegJpegState structure stores the temporary JPEG information. It should be initialized before any usage. This JPEG state handle can be reused after being used in another decoding. The same JPEG handle should be used across the decoding phases for the same image or batch. Multiple threads are allowed to share the JPEG state handle only when processing same batch during first phase (nvjpegDecodePhaseOne) .

## <span id="page-17-0"></span>2.2.11. nvJPEG Opaque Library Handle Struct

```
struct nvjpegHandle;
typedef struct nvjpegHandle* nvjpegHandle t;
```
The library handle is used in any consecutive nvJPEG library calls, and should be initialized first.

The library handle is thread safe, and can be used by multiple threads simultaneously.

## <span id="page-17-1"></span>2.2.12. nvJPEG Output Pointer Struct

```
typedef struct
\{unsigned char * channel [NVJPEG MAX COMPONENT];
   size t pitch[NVJPEG MAX COMPONENT];
 } nvjpegImage_t;
```
The nvjpegImage  $t$  struct holds the pointers to the output buffers, and holds the corresponding strides of those buffers for the image decoding.

See [Single Image Decoding](#page-9-2) on how to set up the nvjpegImage t struct.

## <span id="page-17-2"></span>2.2.13. nvJPEG Jpeg Encoding

```
typedef enum{
NVJPEG_ENCODING_UNKNOWN = 0x0,<br>NVJPEG_ENCODING_BASELINE_DCT = 0xc0,
NVJPEG<sup>_</sup>ENCODING<sup>_</sup>BASELINE_DCT
NVJPEG ENCODING EXTENDED SEQUENTIAL DCT HUFFMAN = 0xc1,<br>NVJPEG ENCODING PROGRESSIVE DCT HUFFMAN = 0xc2
NVJPEG_ENCODING_PROGRESSIVE_DCT_HUFFMAN
} nvjpegJpegEncoding t;
```
The nvjpegJpegEncoding\_t enum lists the JPEG encoding types that are supported by the nvjpeg library The enum values are based on the markers defined in the JPEG specification

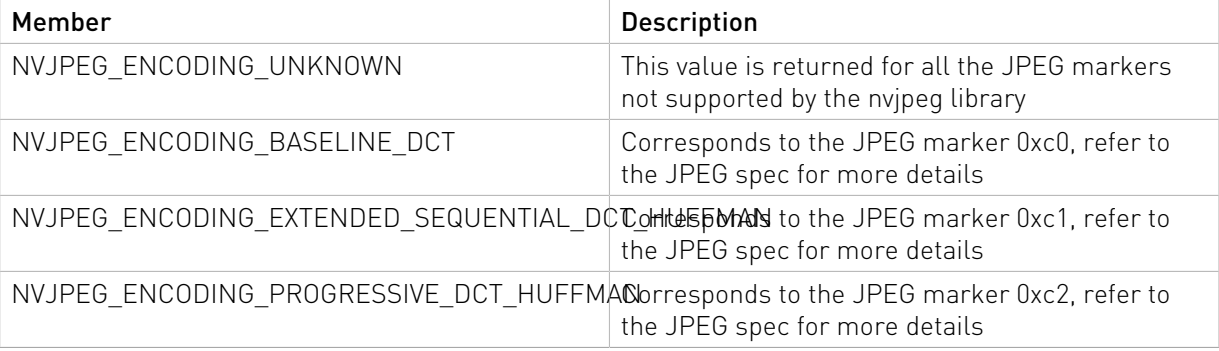

## <span id="page-18-0"></span>2.2.14. nvJPEG Scale Factor

typedef enum{ NVJPEG SCALE NONE = 0, NVJPEG $SCALE$ <sup>1</sup> BY 2 = 1,  $NVJPEG$ SCALE $1$  $BY$  $4 = 2$ ,  $NVJPEG$ SCALE $\overline{1}$ BY $\overline{8}$  = 3 } nvjpegScaleFactor\_t;

The nvjpegScaleFactor\_t enum lists all the scale factors supported by the library. This feature is supported when nvjpeg handles are intstaniated using NVJPEG\_BACKEND\_HARDWARE

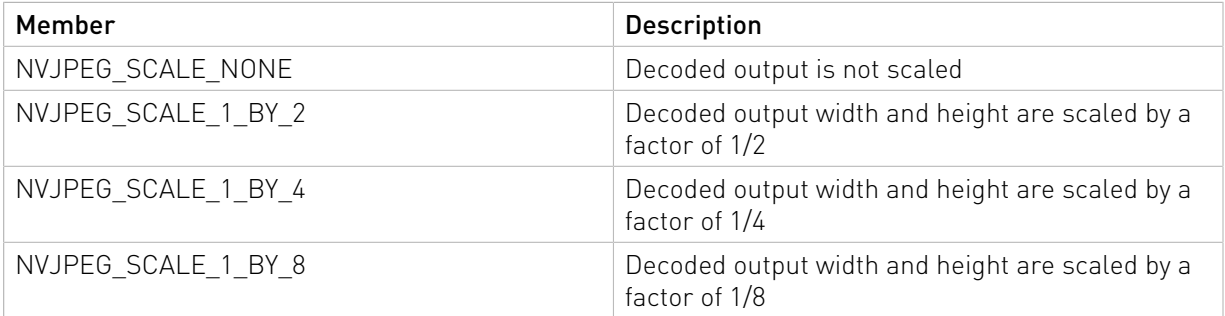

## <span id="page-18-1"></span>2.2.15. nvJPEG Flags

#define NVJPEG\_FLAGS\_DEFAULT 0 #define NVJPEG\_FLAGS\_HW\_DECODE\_NO\_PIPELINE 1 #define NVJPEG FLAGS ENABLE MEMORY POOLS 2 #define NVJPEG\_FLAGS\_BITSTREAM\_STRICT 4

nvJPEG flags provide additional controls when initializing the library using [nvJPEGCreateEx\(\).](#page-21-1) It is possible to combine the flags as they are bit fields.

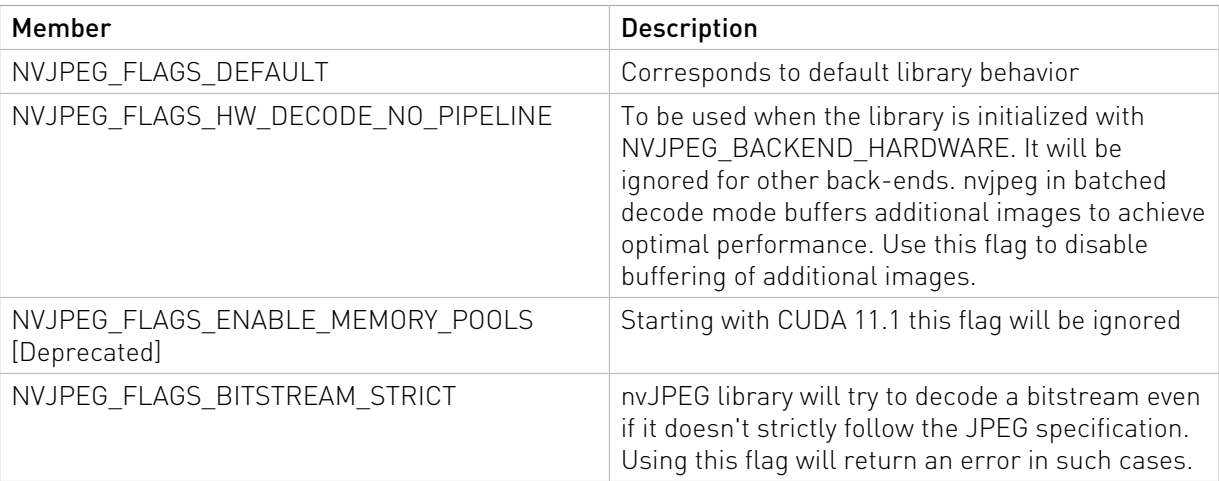

# <span id="page-19-0"></span>2.3. nvJPEG API Reference

This section describes the nvJPEG decoder API.

## <span id="page-19-1"></span>2.3.1. nvJPEG Helper API Reference

## <span id="page-19-2"></span>2.3.1.1. nvjpegGetProperty()

Gets the numeric value for the major or minor version, or the patch level, of the nvJPEG library.

#### Signature:

```
nvjpegStatus_t nvjpegGetProperty(
 libraryPropertyType type, 
int \starvalue);
```
#### Parameters:

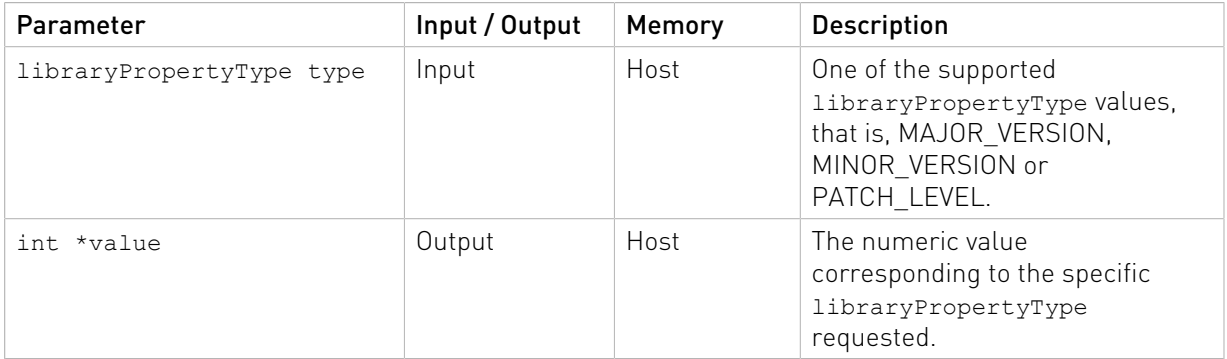

#### Returns:

nvjpegStatus t - An error code as specified in [nvJPEG API Return Codes](#page-50-0).

## <span id="page-19-3"></span>2.3.1.2. nvjpegGetCudartProperty()

Gets the numeric value for the major version, minor version, or the patch level of the CUDA toolkit that was used to build nvJPEG library. For the same information on the nvJPEG library itself, see [nvjpegGetProperty\(\).](#page-19-2)

Signature:

```
nvjpegStatus_t nvjpegGetCudartProperty(
libraryPropertyType type,<br>int *valu
                          *value);
```
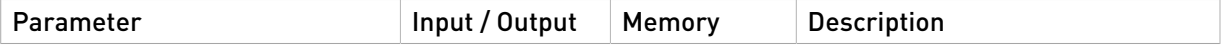

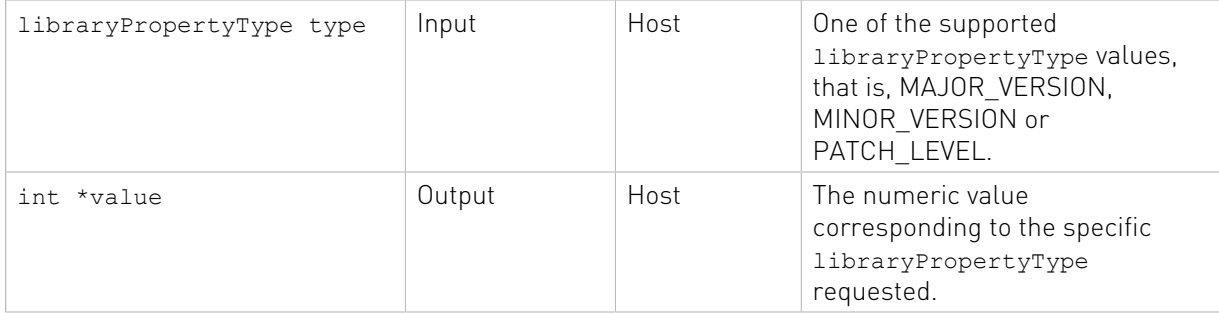

nvjpegStatus\_t - An error code as specified in [nvJPEG API Return Codes](#page-50-0).

## <span id="page-20-0"></span>2.3.1.3. nvjpegCreate() [DEPRECATED]

Allocates and initializes the library handle.

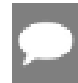

Note: This function is deprecated. Use either nvjpegCreateSimple() or nvjpegCreateEx() functions to create the library handle.

#### Signature:

```
nvjpegStatus_t nvjpegCreate(
 nvjpegBackend_t backend,
 nvjpegDevAllocator_t *allocator,
 nvjpegHandle_t *handle);
```
#### Parameters:

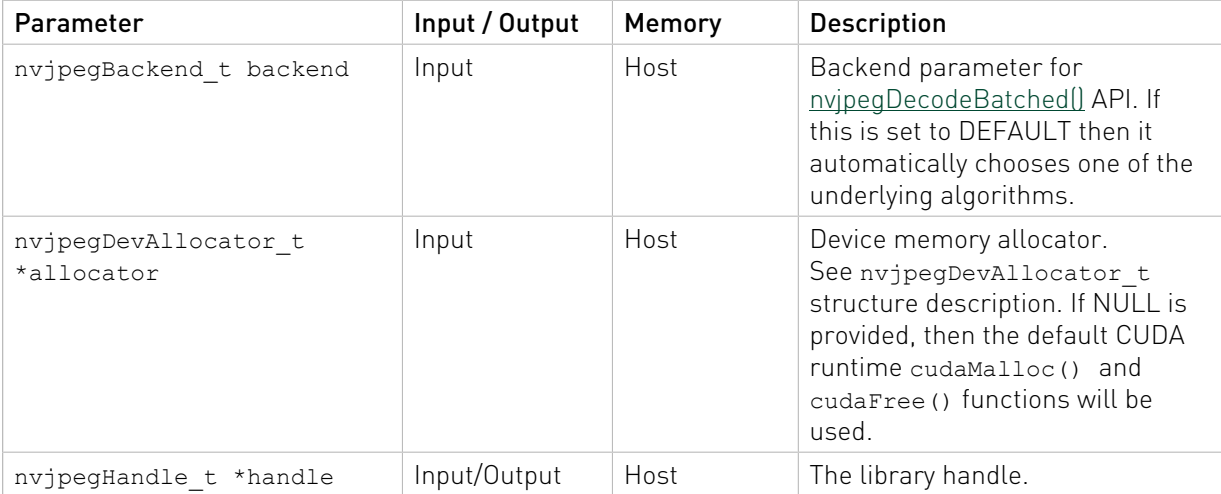

The nvjpegBackend t parameter is an enum type, with the below enumerated list values:

```
typedef enum {
NVJPEG BACKEND DEFAULT = 0,
NVJPEGBACKEND HYBRID = 1,
} nvjpegBackend_t;
```
nvjpegStatus t - An error code as specified in [nvJPEG API Return Codes](#page-50-0).

## <span id="page-21-0"></span>2.3.1.4. nvjpegCreateSimple()

Allocates and initializes the library handle, with default codec implementations selected by library and default memory allocators.

#### Signature:

nvjpegStatus t nvjpegCreateSimple(nvjpegHandle t \*handle);

#### Parameters:

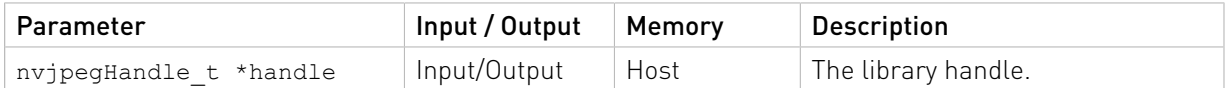

#### Returns:

nvjpegStatus\_t - An error code as specified in [nvJPEG API Return Codes](#page-50-0).

## <span id="page-21-1"></span>2.3.1.5. nvjpegCreateEx()

Allocates and initializes the library handle using the provided arguments.

#### Signature:

```
nvjpegStatus_t nvjpegCreateEx(nvjpegBackend_t backend, 
          nvjpegDevAllocator t *dev_allocator,
           nvjpegPinnedAllocator_t *pinned_allocator, 
           unsigned int flags,
         nvjpegHandle t *handle);
```
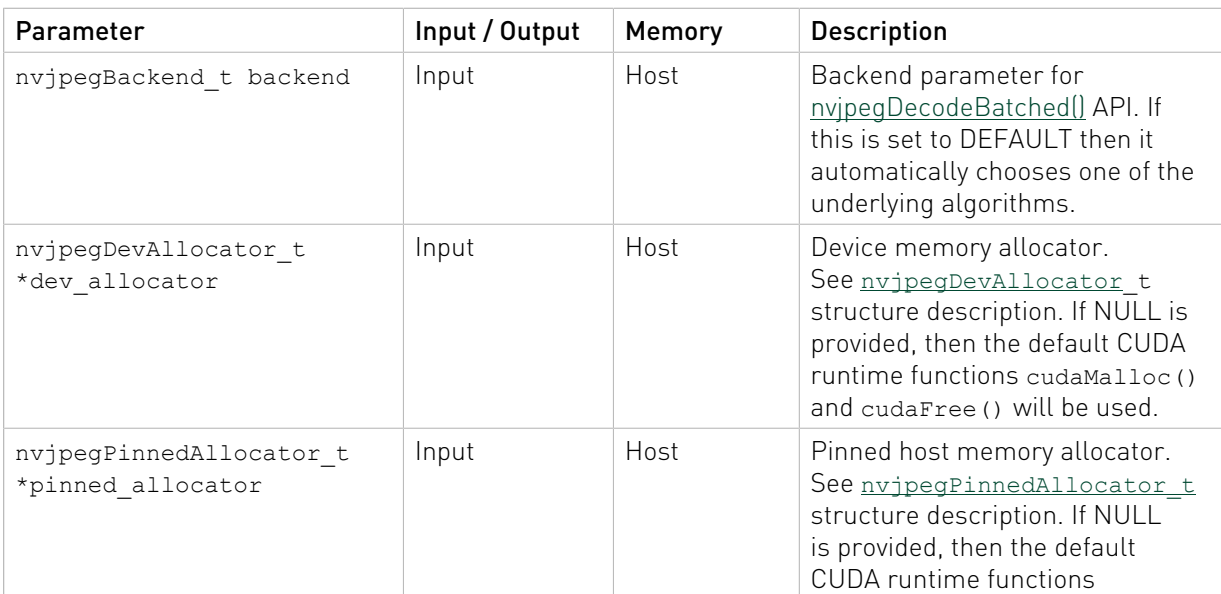

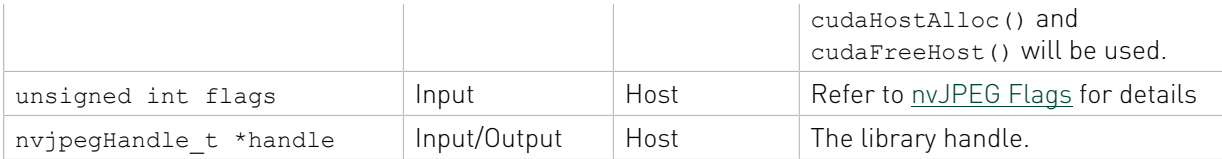

nvjpegStatus t - An error code as specified in [nvJPEG API Return Codes](#page-50-0).

### <span id="page-22-0"></span>2.3.1.6. nvjpegDestroy()

Releases the library handle.

#### Signature:

nvjpegStatus t nvjpegDestroy(nvjpegHandle t handle);

#### Parameters:

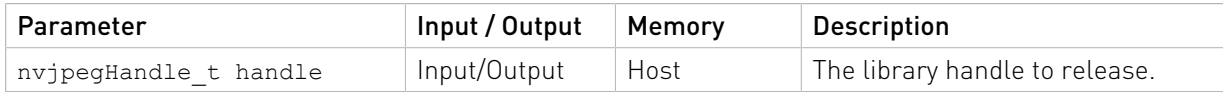

#### Returns:

nvjpegStatus t - An error code as specified in [nvJPEG API Return Codes](#page-50-0).

### <span id="page-22-1"></span>2.3.1.7. nvjpegSetDeviceMemoryPadding()

Use the provided padding for all device memory allocations with specified library handle. A large number will help to amortize the need for device memory reallocations when needed.

#### Signature:

```
nvjpegStatus_t nvjpegSetDeviceMemoryPadding(
size_t padding,
nvjpegHandle t handle);
```
#### Parameters:

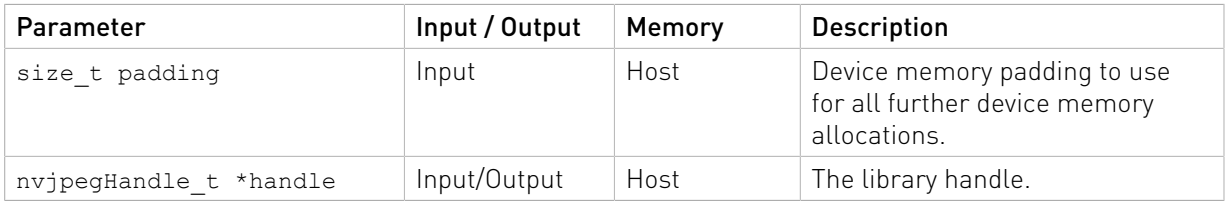

#### Returns:

nvjpegStatus t - An error code as specified in [nvJPEG API Return Codes](#page-50-0).

### <span id="page-22-2"></span>2.3.1.8. nvjpegGetDeviceMemoryPadding()

Retrieve the device memory padding that is currently used for the specified library handle.

#### Signature:

```
nvjpegStatus_t nvjpegGetDeviceMemoryPadding(
size_t *padding,
nvjpegHandle t handle);
```
#### Parameters:

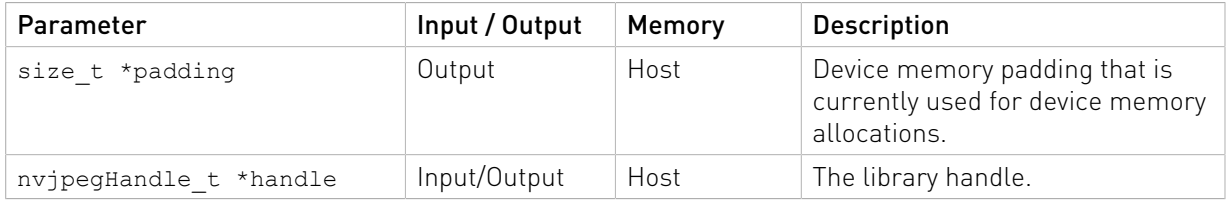

#### Returns:

nvjpegStatus t - An error code as specified in [nvJPEG API Return Codes](#page-50-0).

### <span id="page-23-0"></span>2.3.1.9. nvjpegSetPinnedMemoryPadding()

Use the provided padding for all pinned host memory allocations with specified library handle. A large number will help to amortize the need for pinned host memory reallocations when needed.

#### Signature:

```
nvjpegStatus_t nvjpegSetPinnedMemoryPadding(
size t padding,
nvjpegHandle t handle);
```
#### Parameters:

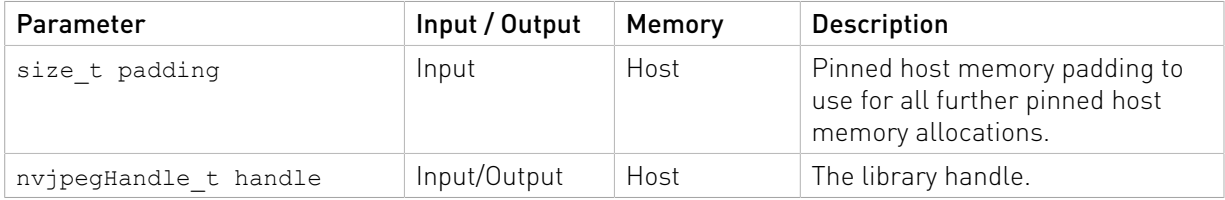

#### Returns:

nvjpegStatus t - An error code as specified in [nvJPEG API Return Codes](#page-50-0).

### <span id="page-23-1"></span>2.3.1.10. nvjpegGetPinnedMemoryPadding()

Retrieve the pinned host memory padding that is currently used for specified library handle.

#### Signature:

```
nvjpegStatus_t nvjpegGetPinnedMemoryPadding(
size t *padding,
 nvjpegHandle_t handle);
```
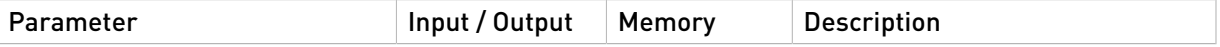

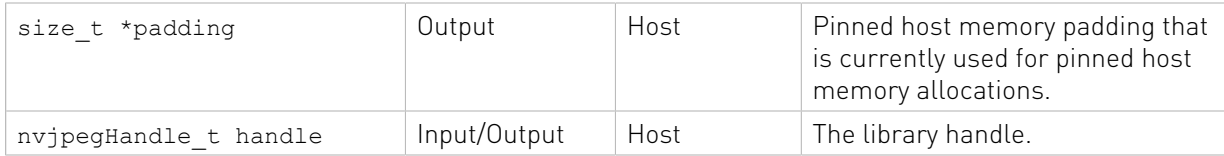

nvjpegStatus\_t - An error code as specified in [nvJPEG API Return Codes](#page-50-0).

### <span id="page-24-0"></span>2.3.1.11. nvjpegJpegStateCreate()

Allocates and initializes the internal structure required for the JPEG processing.

#### Signature:

```
nvjpegStatus_t nvjpegJpegStateCreate(
 nvjpegHandle_t handle,
 nvjpegJpegState_t *jpeg_handle);
```
#### Parameters:

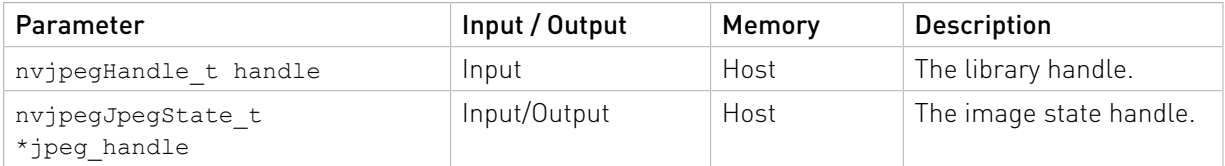

#### Returns:

nvjpegStatus t - An error code as specified in [nvJPEG API Return Codes](#page-50-0).

### <span id="page-24-1"></span>2.3.1.12. nvjpegJpegStateDestroy()

Releases the image internal structure.

#### Signature:

nvjpegStatus t nvjpegJpegStateDestroy(nvjpegJpegState handle);

#### Parameters:

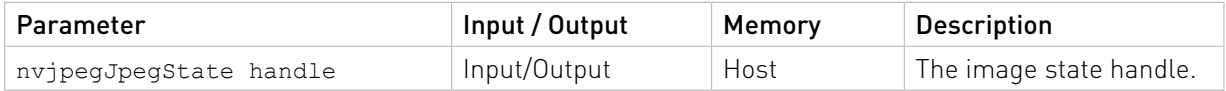

#### Returns:

nvjpegStatus t - An error code as specified in [nvJPEG API Return Codes](#page-50-0).

### <span id="page-24-2"></span>2.3.1.13. nvjpegDecoderCreate()

Creates a decoder handle.

#### Signature:

```
nvjpegStatus_t nvjpegDecoderCreate(
 nvjpegHandle_t nvjpeg_handle,
```

```
 nvjpegBackend_t implementation, 
 nvjpegJpegDecoder_t* decoder_handle);
```
#### Parameters:

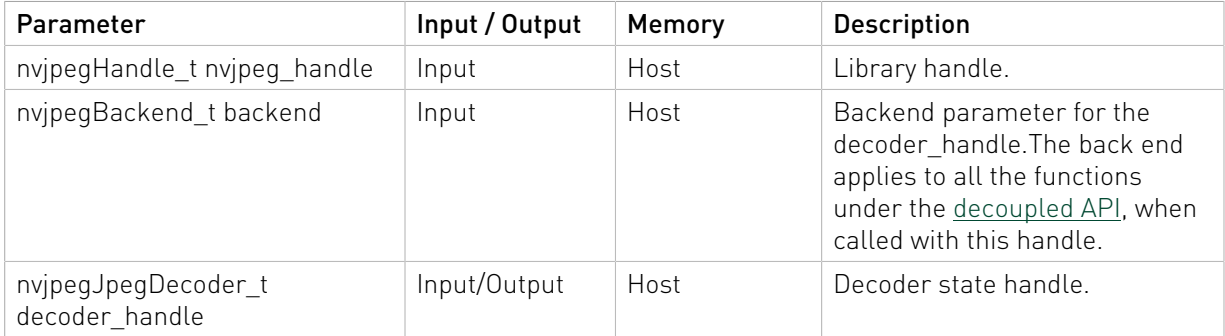

#### Returns:

nvjpegStatus t - An error code as specified in [nvJPEG API Return Codes](#page-50-0).

### <span id="page-25-0"></span>2.3.1.14. nvjpegDecoderDestroy()

Destroys the decoder handle.

#### Signature:

```
nvjpegStatus_t nvjpegDecoderDestroy(
nvjpegJpegDecoder_t decoder_handle);
```
#### Parameters:

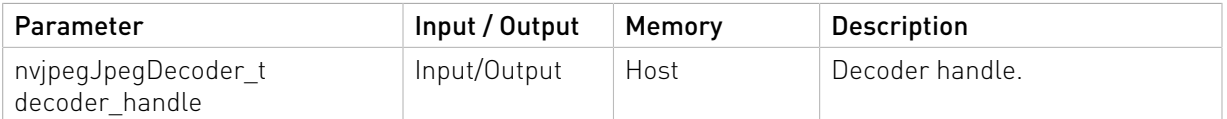

#### Returns:

```
nvJPEG API Return Codes.
```
### <span id="page-25-1"></span>2.3.1.15. nvjpegDecoderJpegSupported()

Determines whether the decoder\_handle is able to handle the bit-stream stored in jpeg\_stream.

#### Signature:

```
nvjpegStatus_t nvjpegDecoderJpegSupported(
 nvjpegJpegDecoder_t decoder_handle, 
 nvjpegJpegStream_t jpeg_stream,
 nvjpegDecodeParams_t decode_params,
 int* is_supported);
```
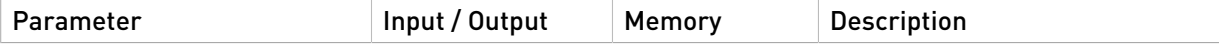

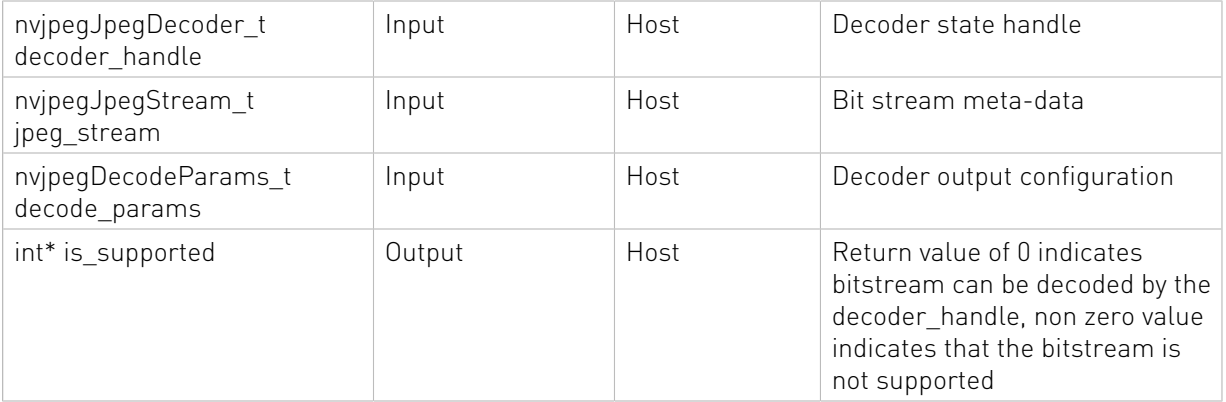

nvjpegStatus\_t - An error code as specified in [nvJPEG API Return Codes](#page-50-0).

### <span id="page-26-0"></span>2.3.1.16. nvjpegDecoderStateCreate()

Creates the decoder state internal structure. The decoder state is associated with the nvjpegBackend timplementation that was used to create the decoder handle.

#### Signature:

```
nvjpegStatus_t nvjpegDecoderStateCreate(
nvjpegHandle t nvjpeg handle,
 nvjpegJpegDecoder_t decoder_handle,
 nvjpegJpegState_t* decoder_state);
```
#### Parameters:

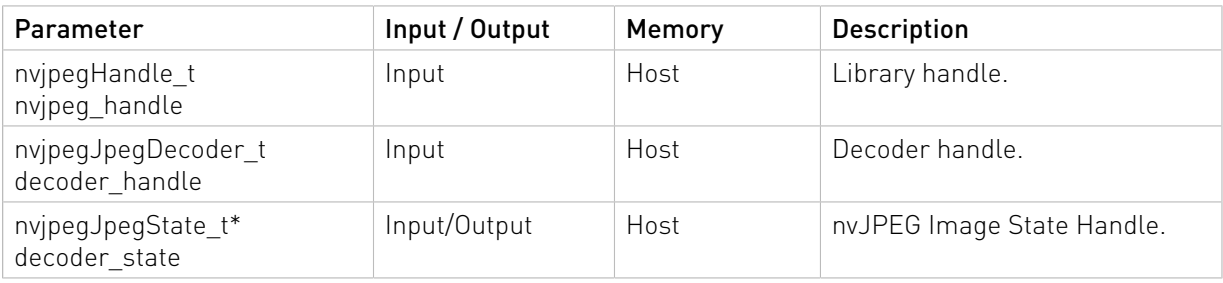

#### Returns:

nvjpegStatus t - An error code as specified in [nvJPEG API Return Codes](#page-50-0).

### <span id="page-26-1"></span>2.3.1.17. nvjpegJpegStreamCreate()

Creates jpeg stream that is used to parse the JPEG bitstream and store bitstream parameters.

#### Signature:

```
nvjpegStatus_t nvjpegJpegStreamCreate(
nvjpegHandle t handle,
 nvjpegJpegStream_t *jpeg_stream);
```
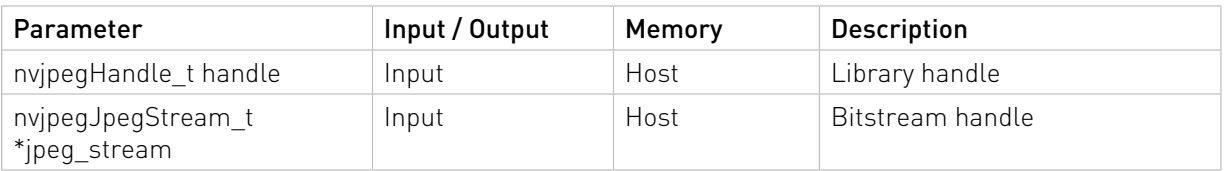

nvjpegStatus\_t - An error code as specified in [nvJPEG API Return Codes](#page-50-0).

## <span id="page-27-0"></span>2.3.1.18. nvjpegJpegStreamDestroy()

Destroys the jpeg stream structure.

#### Signature:

```
nvjpegStatus_t nvjpegJpegStreamDestroy(
nvjpegJpegStream t *jpeg stream);
```
#### Parameters:

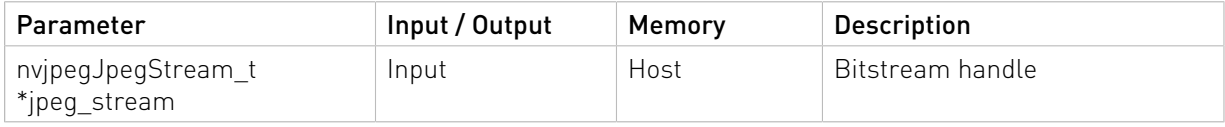

#### Returns:

```
nvJPEG API Return Codes.
```
### <span id="page-27-1"></span>2.3.1.19. nvjpegBufferPinnedCreate()

Creates a pinned buffer handle.

#### Signature:

```
nvjpegStatus_t nvjpegBufferPinnedCreate(
 nvjpegHandle_t handle, 
 nvjpegPinnedAllocator_t* pinned_allocator,
 nvjpegBufferPinned_t* buffer);
```
#### Parameters:

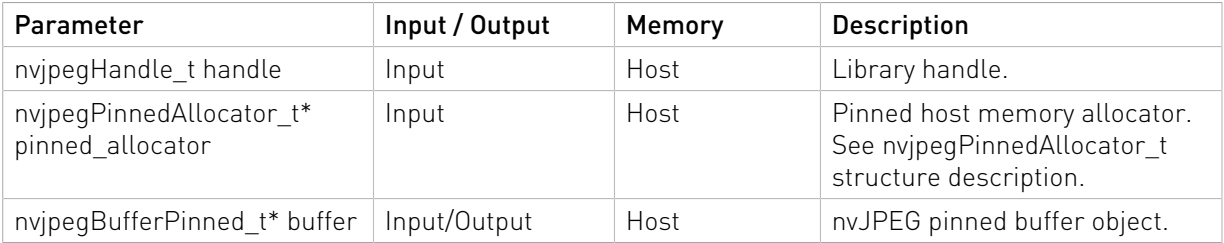

#### Returns:

nvjpegStatus t - An error code as specified in [nvJPEG API Return Codes](#page-50-0).

## <span id="page-28-0"></span>2.3.1.20. nvjpegBufferPinnedDestroy()

Destroys a pinned buffer handle.

#### Signature:

```
nvjpegStatus_t nvjpegBufferPinnedDestroy(
nvjpegBufferPinned t buffer);
```
#### Parameters:

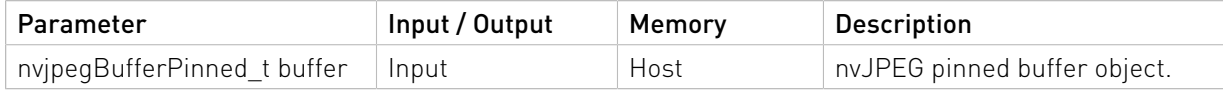

#### Returns:

```
nvJPEG API Return Codes.
```
### <span id="page-28-1"></span>2.3.1.21. nvjpegStateAttachPinnedBuffer()

Link the nvJPEG pinned buffer handle to decoder state. The pinned buffer is used by the decoder to store the intermediate information that is used across the decoding stages. Pinned buffer can be attached to different decoder states, which helps to switch between implementations without allocating extra memory.

#### Signature:

```
nvjpegStatus_t nvjpegStateAttachPinnedBuffer(
nvjpegJpegState t decoder state,
nvjpegBufferPinned t pinned buffer);
```
#### Parameters:

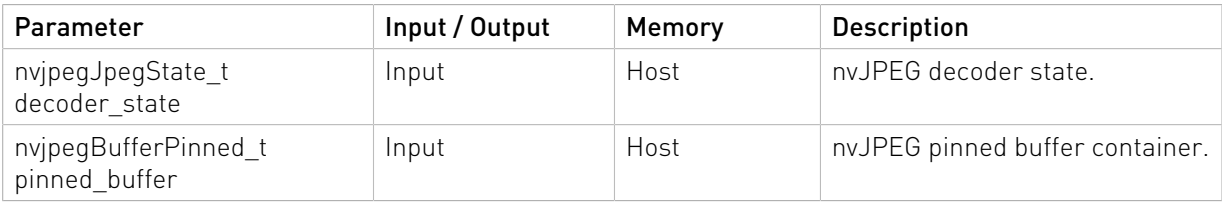

#### Returns:

nvjpegStatus t - An error code as specified in [nvJPEG API Return Codes](#page-50-0).

### <span id="page-28-2"></span>2.3.1.22. nvjpegBufferPinnedRetrieve()

Retrieves the pinned memory pointer and size from the nvJPEG pinned buffer handle. Allows the application to re-use the memory once the decode is complete.

#### Signature:

```
nvjpegStatus_t nvjpegBufferPinnedRetrieve(
 nvjpegBufferPinned_t buffer, 
size t^* size, void<sup>**</sup> ptr);
```
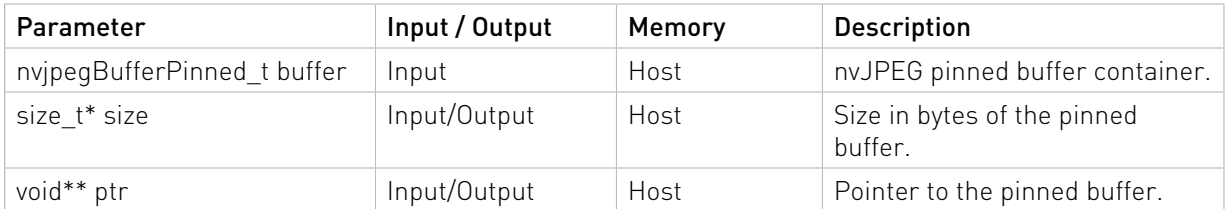

nvjpegStatus\_t - An error code as specified in [nvJPEG API Return Codes](#page-50-0).

### <span id="page-29-0"></span>2.3.1.23. nvjpegBufferDeviceCreate()

Creates the device buffer handle.

#### Signature:

```
nvjpegStatus_t nvjpegBufferDeviceCreate(
 nvjpegHandle_t handle, 
 nvjpegDevAllocator_t* device_allocator,
 nvjpegBufferDevice_t* buffer);
```
#### Parameters:

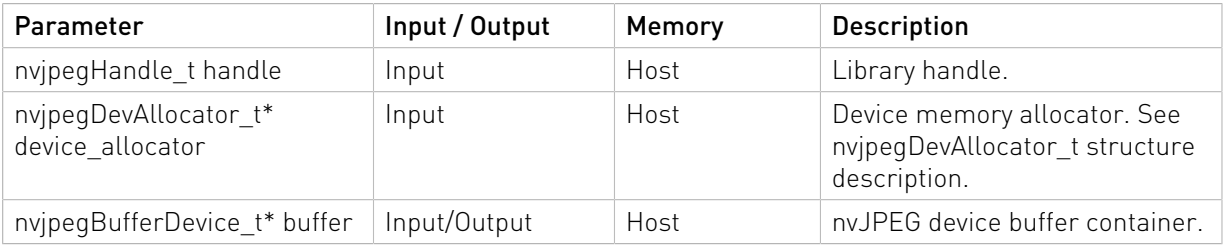

#### Returns:

nvjpegStatus t - An error code as specified in [nvJPEG API Return Codes](#page-50-0).

### <span id="page-29-1"></span>2.3.1.24. nvjpegBufferDeviceDestroy()

Destroys the device buffer handle.

#### Signature:

```
nvjpegStatus_t nvjpegBufferDeviceDestroy(
nvjpegBufferDevice t buffer);
```
#### Parameters:

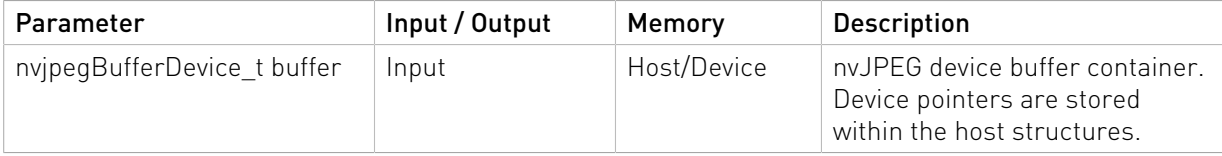

#### Returns:

nvjpegStatus t - An error code as specified in [nvJPEG API Return Codes](#page-50-0).

## <span id="page-30-0"></span>2.3.1.25. nvjpegStateAttachDeviceBuffer()

Link the nvJPEG device buffer handle to the decoder state. The device buffer is used by the decoder to store the intermediate information that is used across the decoding stages. Device buffer can be attached to different decoder states, which helps to switch between implementations without allocating extra memory.

#### Signature:

```
nvjpegStatus_t nvjpegStateAttachDeviceBuffer(
 nvjpegJpegState_t decoder_state,
 nvjpegBufferDevice_t device_buffer);
```
#### Parameters:

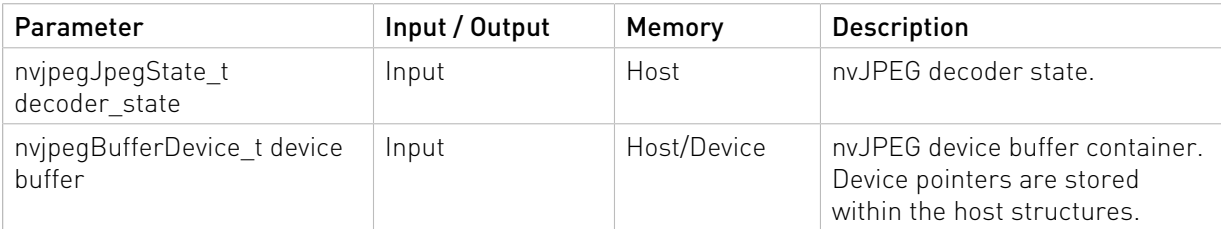

#### Returns:

nvjpegStatus t - An error code as specified in [nvJPEG API Return Codes](#page-50-0).

## <span id="page-30-1"></span>2.3.1.26. nvjpegBufferDeviceRetrieve()

Retrieve the device memory pointer and size from the nvJPEG device buffer handle. Allows the application to re-use the memory after the decode is complete.

#### Signature:

```
nvjpegStatus_t nvjpegBufferDeviceRetrieve(
nvipegBufferDevice t buffer,
size_t* size,void\overline{**} ptr);
```
#### Parameters:

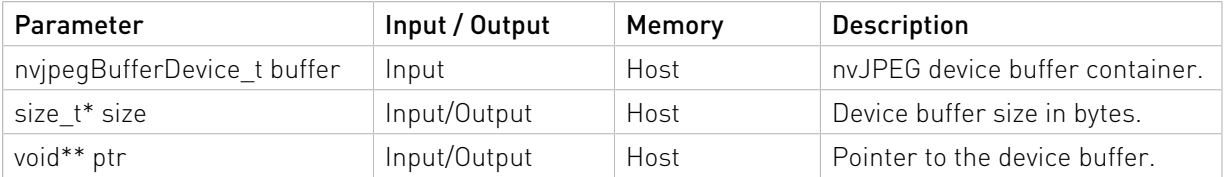

#### Returns:

```
nvJPEG API Return Codes.
```
### <span id="page-30-2"></span>2.3.1.27. nvjpegDecodeParamsCreate()

Creates a handle for the parameters. The parameters that can be programmed include: output format, ROI decode, CMYK to RGB conversion.

#### Signature:

```
nvjpegStatus_t nvjpegDecodeParamsCreate(
 nvjpegHandle_t handle, 
 nvjpegDecodeParams_t *decode_params);
```
#### Parameters:

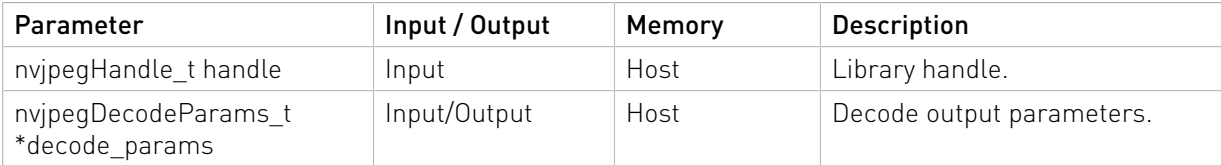

#### Returns:

```
nvJPEG API Return Codes.
```
### <span id="page-31-0"></span>2.3.1.28. nvjpegDecodeParamsDestroy()

Destroys the decode\_params handle.

#### Signature:

```
nvjpegStatus_t nvjpegDecodeParamsDestroy(
 nvjpegDecodeParams_t *decode_params);
```
#### Parameters:

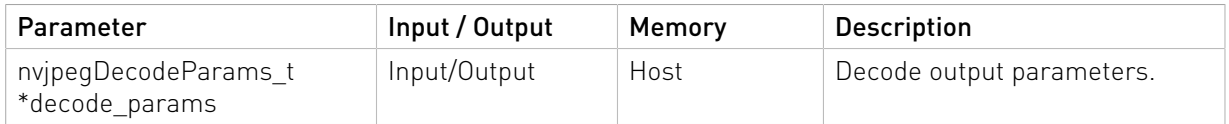

#### Returns:

nvjpegStatus t - An error code as specified in [nvJPEG API Return Codes](#page-50-0).

## <span id="page-31-1"></span>2.3.2. Retrieve Encoded Image Information API

The helper functions for retrieving the encoded image information.

### <span id="page-31-2"></span>2.3.2.1. nvjpegGetImageInfo()

Decodes the JPEG header and retrieves the basic information about the image.

#### Signature:

```
nvjpegStatus_t nvjpegGetImageInfo(<br>nvjpegHandle_t handle,
 nvjpegHandle_t handle, 
const unsigned char<br>size t
size_t length,<br>int. \starnCompo
                                 *nComponents,<br>*subsampling,
nvjpegChromaSubsampling_t<br>int
int *widths,<br>int *heights
                                  *heights);
```
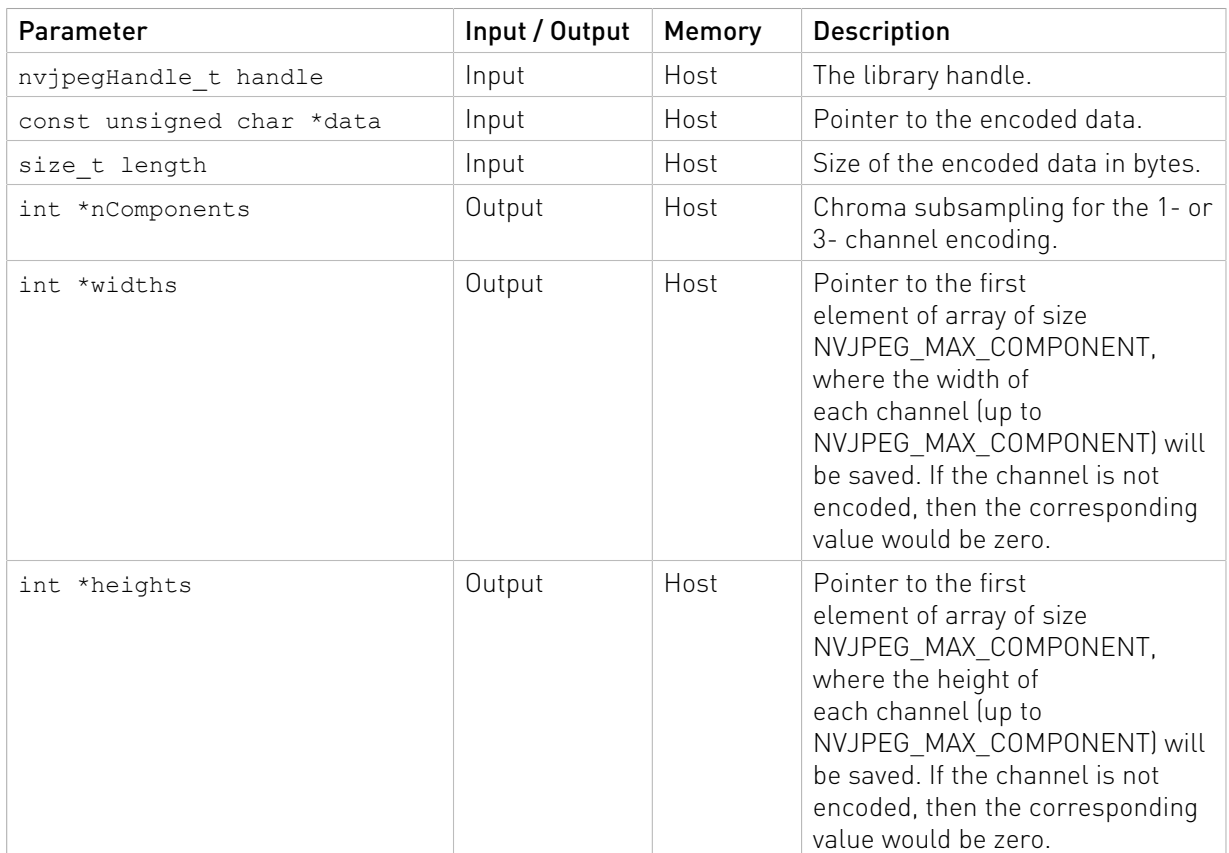

#### Parameters:

#### Returns:

nvjpegStatus t - An error code as specified in [nvJPEG API Return Codes](#page-50-0).

### <span id="page-32-0"></span>2.3.2.2. nvJPEG Stream API

These functions store the parsed bit-stream data on the host.

### <span id="page-32-1"></span>2.3.2.2.1. nvjpegJpegStreamParse()

Parses the bitstream and stores the metadata in the jpeg stream struct.

#### Signature:

```
nvjpegStatus_t nvjpegJpegStreamParse(
 nvjpegHandle_t handle,
 const unsigned char *data, 
size t length,
 int save_metadata,
 int save_stream,
 nvjpegJpegStream_t jpeg_stream);
```
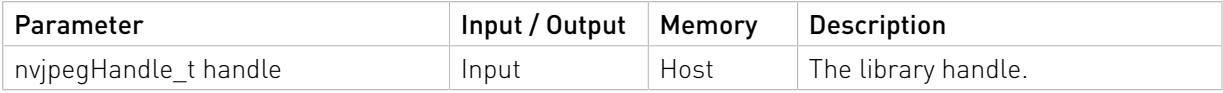

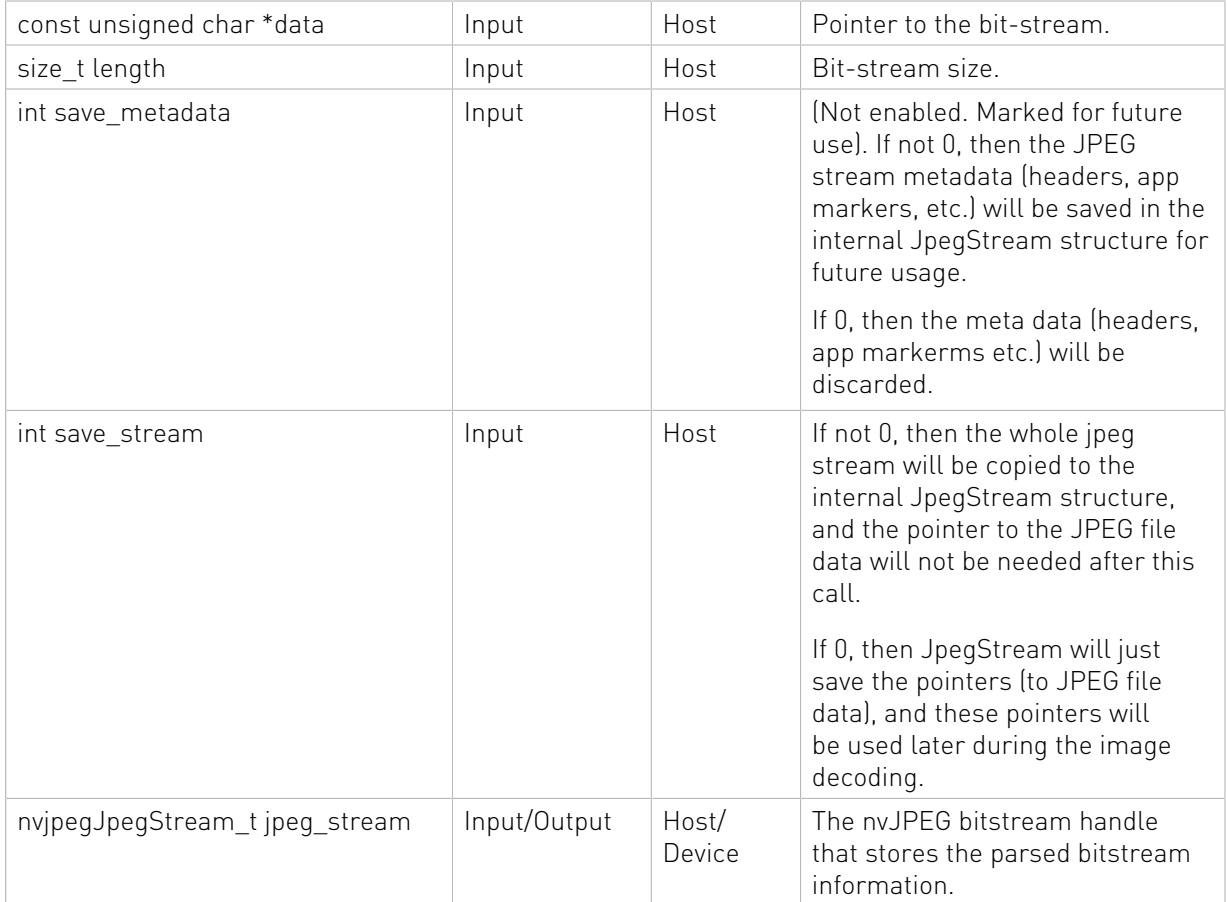

nvjpegStatus t - An error code as specified in [nvJPEG API Return Codes](#page-50-0).

### <span id="page-33-0"></span>2.3.2.2.2. nvjpegJpegStreamParseHeader()

Parses only the header of the bit-stream and stores the header information in the jpeg\_stream struct.

#### Signature:

```
nvjpegStatus_t nvjpegJpegStreamParseHeader(
 nvjpegHandle_t handle,
 const unsigned char *data, 
size t length,
 nvjpegJpegStream_t jpeg_stream);
```
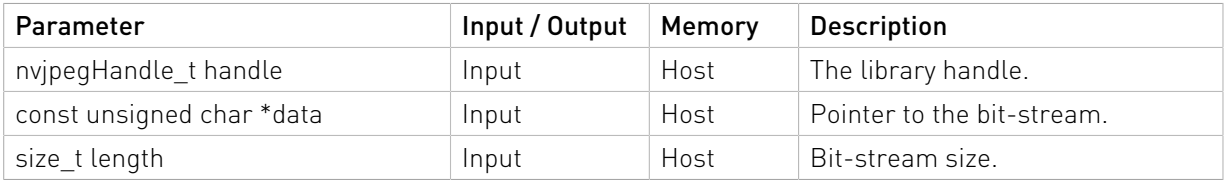

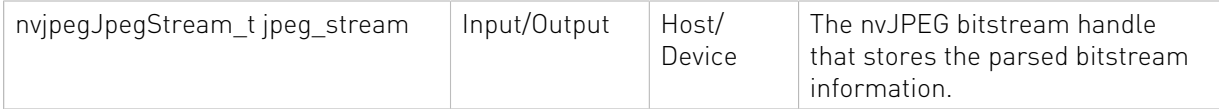

nvjpegStatus\_t - An error code as specified in [nvJPEG API Return Codes](#page-50-0).

### <span id="page-34-0"></span>2.3.2.2.3. nvjpegJpegStreamGetFrameDimensions()

Extracts the JPEG frame dimensions from the bitstream.

#### Signature:

```
nvjpegStatus_t nvjpegJpegStreamGetFrameDimensions(
 nvjpegJpegStream_t jpeg_stream,
 unsigned int* width,
 unsigned int* height);
```
#### Parameters:

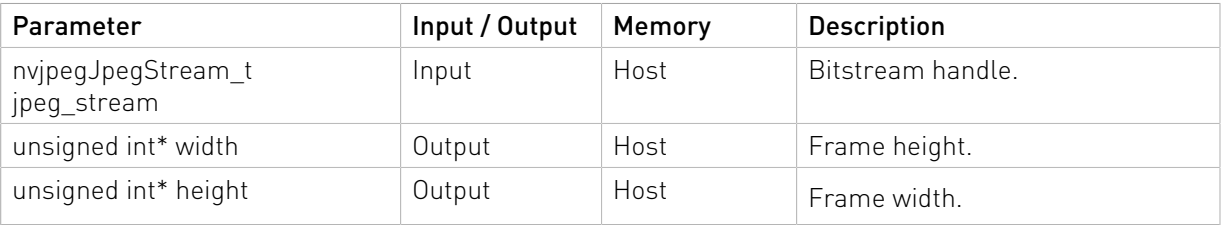

#### Returns:

nvjpegStatus t - An error code as specified in [nvJPEG API Return Codes](#page-50-0).

### 2.3.2.2.4. nvjpegJpegStreamGetComponentsNum()

Extracts the JPEG frame dimensions from the bitstream.

#### Signature:

```
nvjpegStatus_t nvjpegJpegStreamGetComponentsNum(
 nvjpegJpegStream_t jpeg_stream,
unsigned int* components num);
```
#### Parameters:

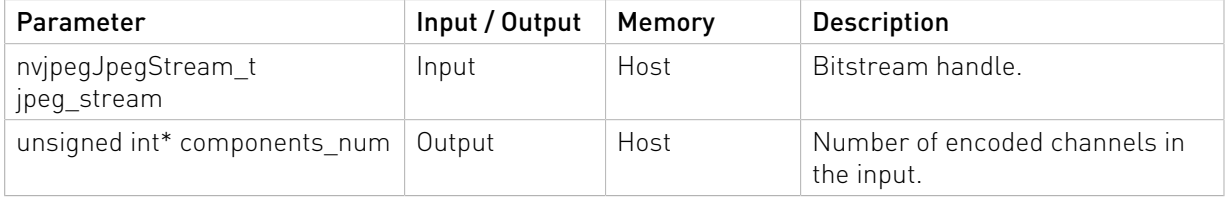

#### Returns:

nvjpegStatus t - An error code as specified in [nvJPEG API Return Codes](#page-50-0).

### 2.3.2.2.5. nvjpegJpegStreamGetComponentDimensions()

Extracts the component dimensions from the bitstream.

#### Signature:

```
nvjpegStatus_t nvjpegJpegStreamGetComponentDimensions(
 nvjpegJpegStream_t jpeg_stream,
 unsigned int component,
 unsigned int* width,
 unsigned int* height)
```
#### Parameters:

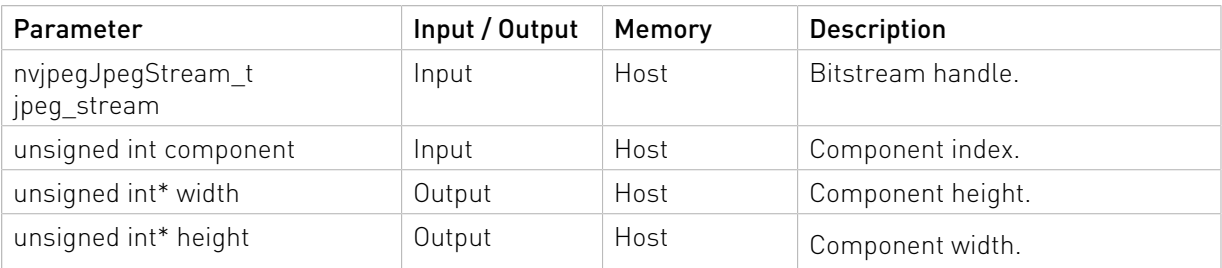

#### Returns:

nvjpegStatus t - An error code as specified in [nvJPEG API Return Codes](#page-50-0).

### 2.3.2.2.6. nvjpegJpegStreamGetChromaSubsampling()

Gets the chroma subsampling from the jpeg stream. For grayscale (single channel) images it returns NVJPEG\_CSS\_GRAY. For 3-channel images it tries to assign one of the known chroma sub-sampling values based on the sampling information present in the bitstream, else it returns NVJPEG\_CSS\_UNKNOWN. If the number of channels is 2 or 4, then it returns NVJPEG\_CSS\_UNKNOWN.

#### Signature:

```
nvjpegStatus_t nvjpegJpegStreamGetChromaSubsampling(
nvjpegJpegStream t jpeg stream,
 nvjpegChromaSubsampling_t* chroma_subsampling);
```
#### Parameters:

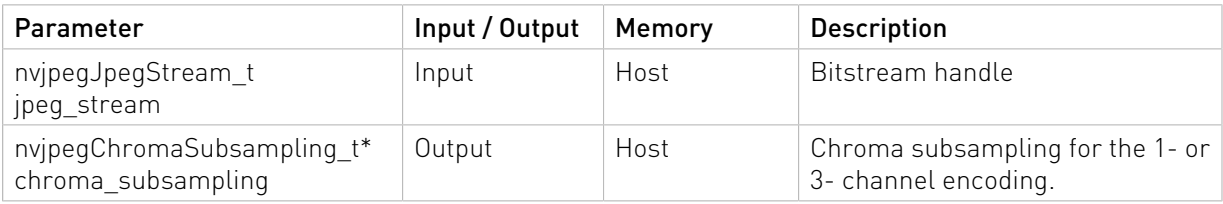

#### Returns:

nvjpegStatus t - An error code as specified in [nvJPEG API Return Codes](#page-50-0).

### 2.3.2.2.7. nvjpegJpegStreamGetJpegEncoding()

This function obtains the JPEG encoding type from the jpeg\_stream. For baseline images it returns NVJPEG\_ENCODING\_BASELINE\_DCT. For progressive images it returns NVJPEG\_ENCODING\_PROGRESSIVE\_DCT\_HUFFMAN.

#### Signature:

```
nvjpegStatus_t nvjpegJpegStreamGetJpegEncoding(
 nvjpegJpegStream_t jpeg_stream,
 nvjpegJpegEncoding_t* jpeg_encoding);
```
#### Parameters:

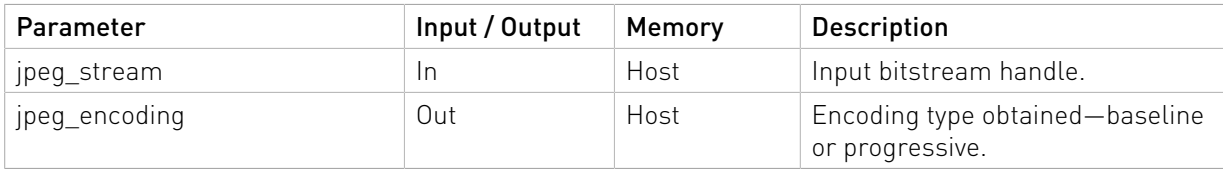

#### Returns:

nvjpegStatus t - An error code as specified in [nvJPEG API Return Codes](#page-50-0).

## <span id="page-36-0"></span>2.3.3. Decode API—Single Phase

Functions for decoding single image or batched images in a single phase.

### <span id="page-36-1"></span>2.3.3.1. nvjpegDecode()

Decodes a single image, and writes the decoded image in the desired format to the output buffers. This function is asynchronous with respect to the host. All GPU tasks for this function will be submitted to the provided stream.

From CUDA 11 onwards, nvjpegDecode() picks the best available back-end for a given image, user no longer has control on this. If there is a need to select the back-end, then consider using [nvjpegDecodeJpeg](#page-46-0). This is a new API added in CUDA 11 which allows user to control the back-end

#### Signature:

```
nvjpegStatus_t nvjpegDecode(<br>nvjpegHandle_t handle,
 nvjpegHandle_t handle,
 nvjpegJpegState_t jpeg_handle,
 const unsigned char *data,
size_t length,
nvjpegOutputFormat_t output_format,<br>nvjpegImage t *destination,
nvjpegImage_t *destina<br>cudaStream t *dream);
cudaStream\overline{t}
```
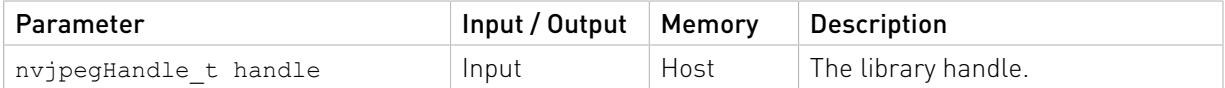

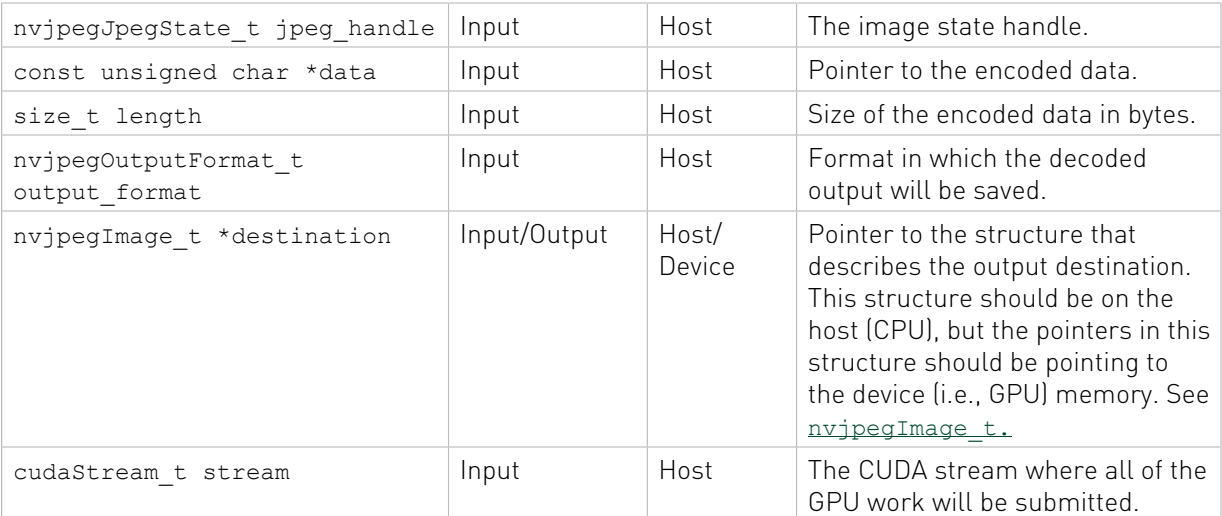

nvjpegStatus t - An error code as specified in [nvJPEG API Return Codes](#page-50-0).

### <span id="page-37-0"></span>2.3.3.2. nvjpegDecodeBatchedInitialize()

This function initializes the batched decoder state. The initialization parameters include the batch size, the maximum number of CPU threads, and the specific output format in which the decoded image will be saved. This function should be called once, prior to decoding the batches of images. Any currently running batched decoding should be finished before calling this function.

#### Signature:

```
nvjpegStatus_t nvjpegDecodeBatchedInitialize(
 nvjpegHandle_t handle,
 nvjpegJpegState_t jpeg_handle,
int batch_size,
int max_cpu_threads,
 nvjpegOutputFormat_t output_format);
```
#### Parameters:

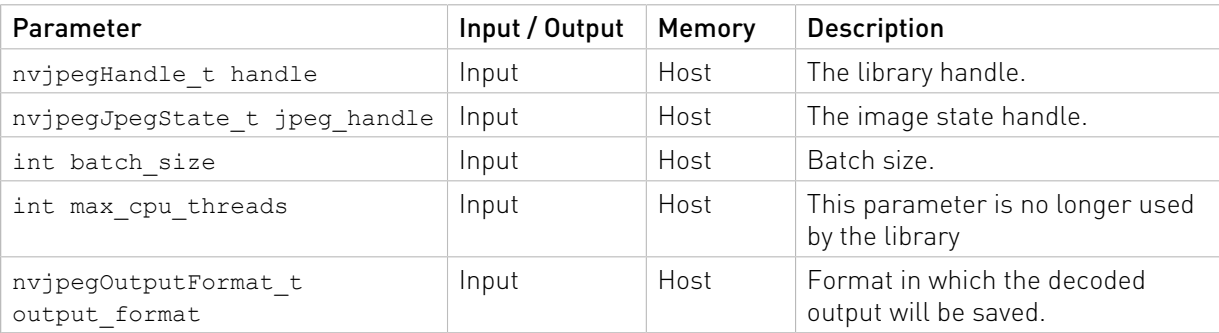

#### Returns:

nvjpegStatus t - An error code as specified in [nvJPEG API Return Codes](#page-50-0).

## <span id="page-38-0"></span>2.3.3.3. nvjpegDecodeBatched()

Decodes the batch of images, and writes them to the buffers described in the destination parameter in a format provided to nvjpegDecodeBatchedInitialize() function. This function is asynchronous with respect to the host. All GPU tasks for this function will be submitted to the provided stream.

#### Signature:

```
nvjpegStatus_t nvjpegDecodeBatched(
nvjpegHandle_t handle,
 nvjpegJpegState_t jpeg_handle,
const unsigned char *const *data,<br>const size_t *lengt
 const size_t *lengths, 
 nvjpegImage_t *destinations,
 cudaStream \overline{t} stream);
```
#### Parameters:

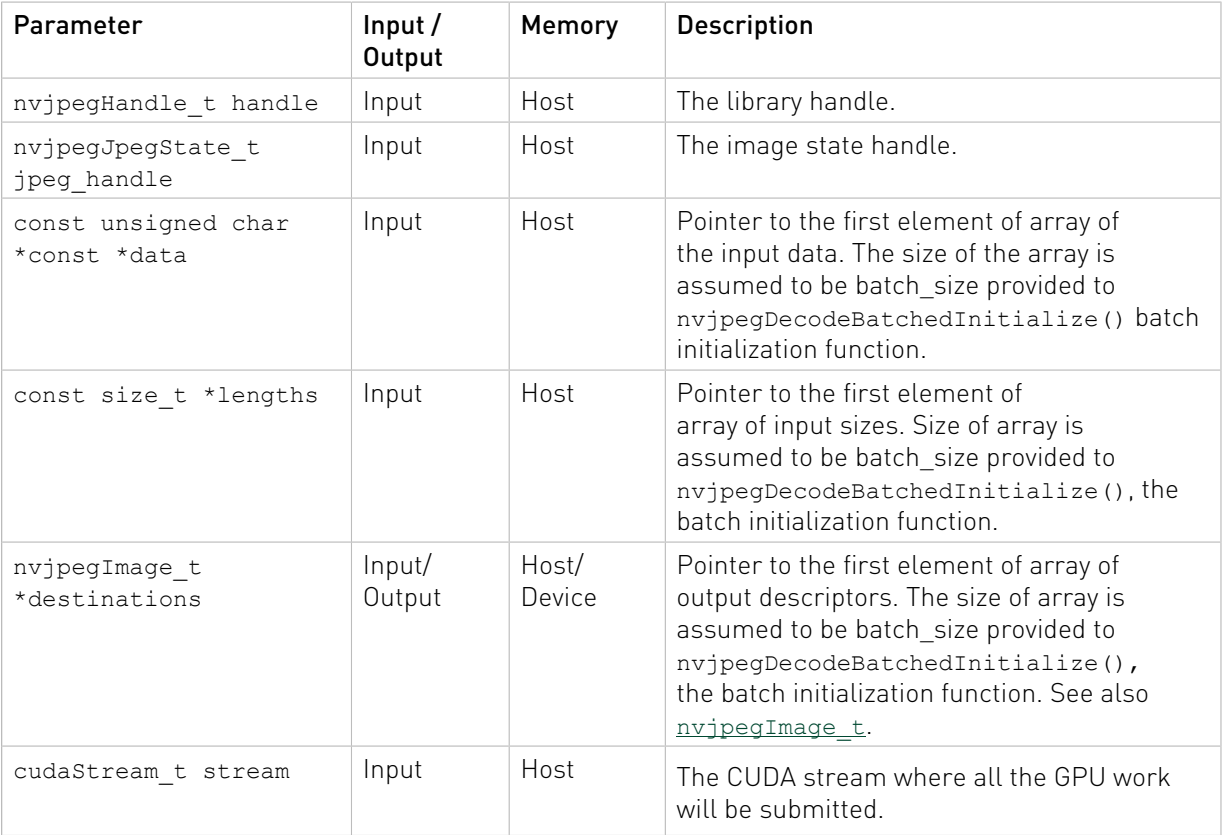

#### Returns:

nvjpegStatus t - An error code as specified in [nvJPEG API Return Codes](#page-50-0).

## <span id="page-38-1"></span>2.3.3.4. nvjpegDecodeBatchedEx()

This API helps to Decodes the batch of images with ROI, and writes them to the buffers described in the destination parameter in a format provided to nvjpegDecodeBatchedInitialize() function. This function is asynchronous with respect to the host. All GPU tasks for this function will be submitted to the provided stream.

#### Signature:

```
nvjpegStatus_t nvjpegDecodeBatchedEx(
           nvjpegHandle_t handle,
          nvjpegJpegState t jpeg handle,
          const unsigned char *const *data,
           const size_t *lengths,
           nvjpegImage_t *destinations,
          nvjpegDecodeParams t *decode params,
           cudaStream_t stream);
```
#### Parameters:

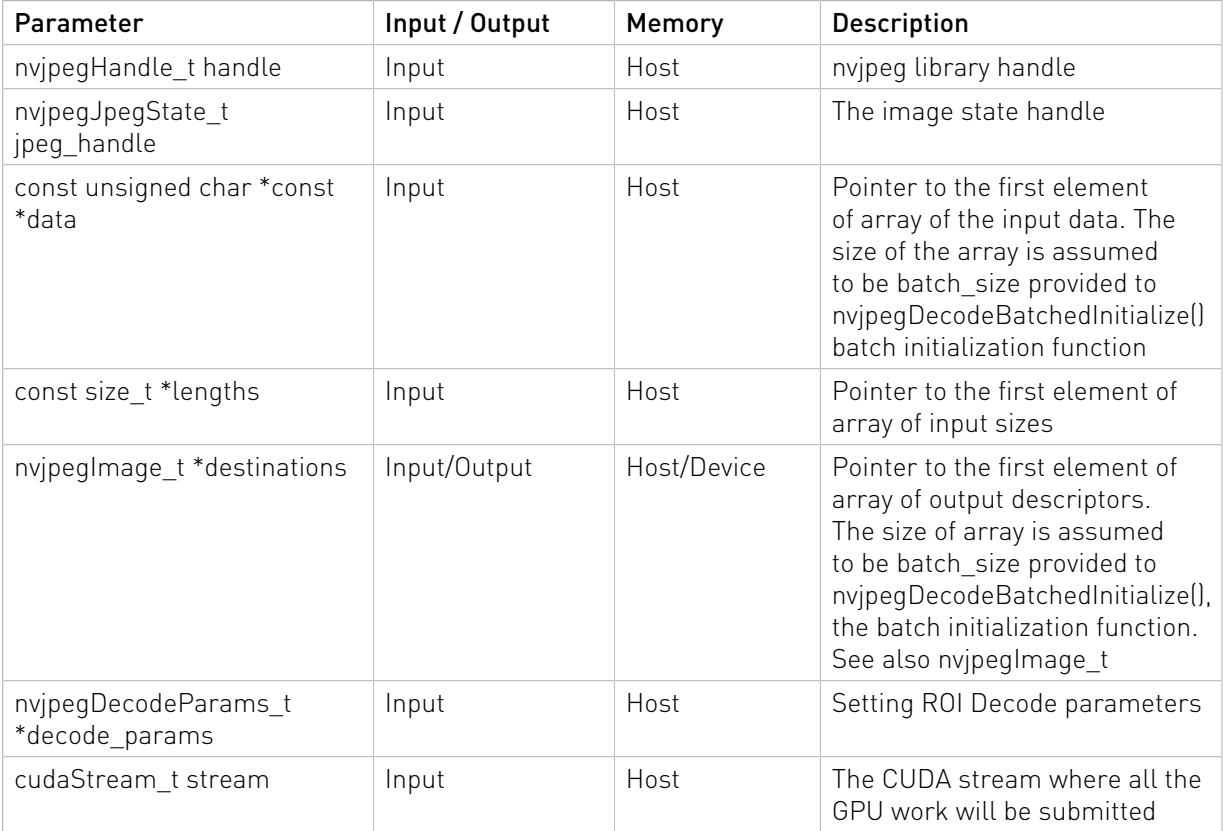

#### Returns:

nvjpegStatus t - An error code as specified in [nvJPEG API Return Codes](#page-50-0).

### <span id="page-39-0"></span>2.3.3.5. nvjpegDecodeBatchedSupported()

This API helps determine whether an image can be decoded by nvipegDecodeBatched. User can parse the bitstream header using [nvjpegJpegStreamParseHeader](#page-33-0) and then call this API to determine whether the image can be decoded.

#### Signature:

nvjpegStatus\_t nvjpegDecodeBatchedSupported(

```
 nvjpegHandle_t handle, 
 nvjpegJpegStream_t jpeg_stream,
int* is supported);
```
#### Parameters:

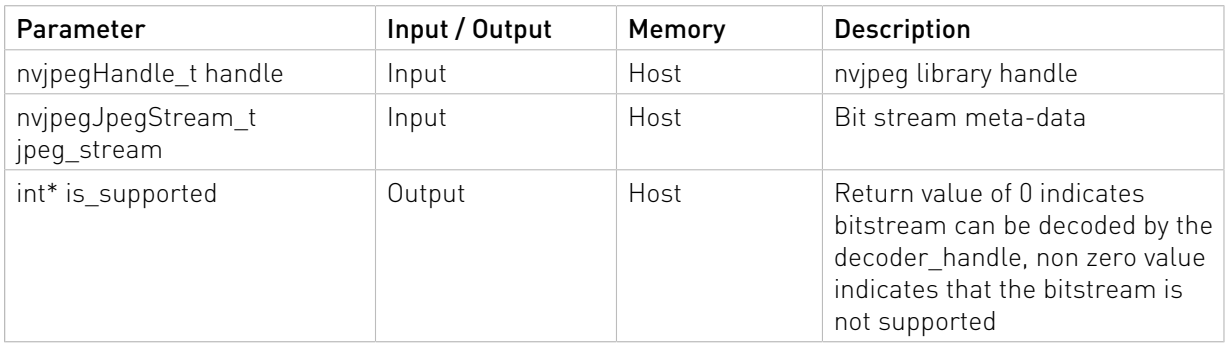

#### Returns:

nvjpegStatus\_t - An error code as specified in [nvJPEG API Return Codes](#page-50-0).

### <span id="page-40-0"></span>2.3.3.6. nvjpegDecodeBatchedSupportedEx()

This API helps determine whether an image can be decoded by [nvjpegDecodeBatchedEx](#page-38-0). User can parse the bitstream header using [nvjpegJpegStreamParseHeader](#page-33-0) and set the ROI in the decode params then call this API to determine whether the image can be decoded.

#### Signature:

```
nvjpegStatus_t nvjpegDecodeBatchedSupportedEx(
nvjpegHandle t handle,
 nvjpegJpegStream_t jpeg_stream,
 nvjpegDecodeParams_t decode_params,
int* is supported);
```
#### Parameters:

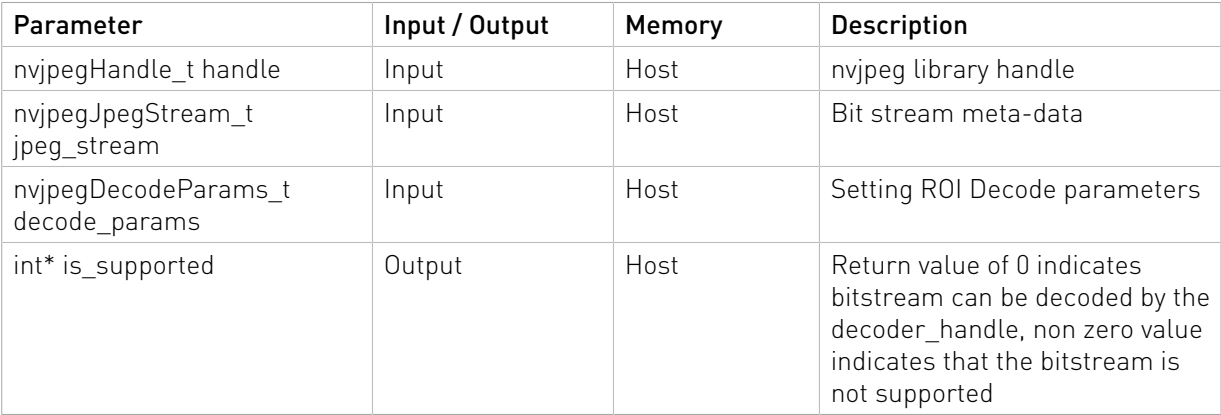

#### Returns:

nvjpegStatus t - An error code as specified in [nvJPEG API Return Codes](#page-50-0).

## <span id="page-41-0"></span>2.3.3.7. nvjpegDecodeBatchedPreAllocate()

This is an experimental API that can be used with [nvjpegDecodeBatched](#page-38-0). When decoding images with varying sizes and chroma subsampling, performance is limited by the repeated cuda calls made by the library to free/allocate device memory. This API attempts to avoid this problem by allocating device memory prior to the actual decoding. Users have the option to call this API with values that are unlikely to be exceeded when **nvipegDecodeBatched** is called.

#### Note:

This functionality is available only when the nvjpegHandle\_tis instantiated using NVJPEG\_BACKEND\_HARDWARE. It is currently a No Op for other backends.

This API only provides a hint for initial allocation. If the image dimensions at the time of decode exceed what was provided, then the library will resize the device buffers.

If the images being decoded have different chroma subsamplings, then the chroma\_subsampling field should be set to NVJPEG\_CSS\_444 to ensure that the device memory can be reused.

#### Signature:

```
nvjpegStatus_t nvjpegDecodeBatchedPreAllocate(
 nvjpegHandle_t handle,
 nvjpegJpegState_t jpeg_handle,
 nvjpegJpegState_t jpeg_handle,<br>int batch_size,<br>int width,
int width,<br>int height,
int height,
 nvjpegChromaSubsampling_t chroma_subsampling,
nvjpegOutputFormat_t output_format);
```
#### Parameters:

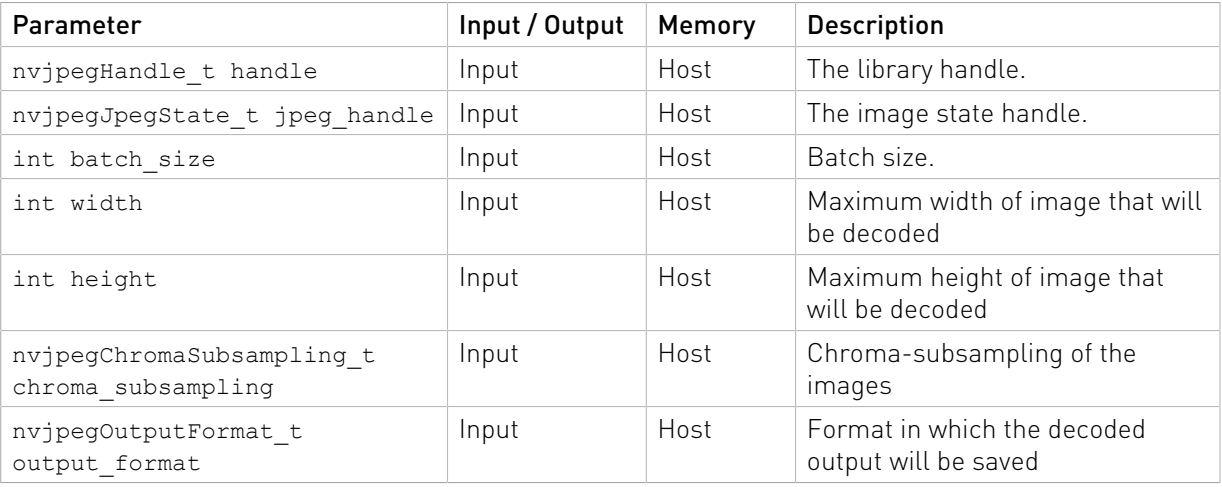

#### Returns:

nvjpegStatus t - An error code as specified in [nvJPEG API Return Codes](#page-50-0).

## <span id="page-42-0"></span>2.3.4. Decode API—Decoupled Decoding

This set of decoding API works with the bitstream handles, decode parameter handles, pinned and device buffers handles as input, thus decoupling JPEG bitstream parse, buffer management and setting up decoder parameters from the decode process itself.

Currently only multiphase decoding is available. Multiphase decoupled single image decoding consists of three phases:

- **‣** Host,
- **‣** Mixed, and
- **‣** Device,

Each of the above decodings is carried on according to its individual semantics. Phases on different images can be carried out with different decoding state handles simultaneously, while sharing of some helper objects is possible. See the details of semantics in the individual phases descriptions.

Below are a couple of examples of using decoupled API.

The snippet below explains how to use the API to prefetch the host stage of the processing: first do all of the host work on the host, and then submit the rest of decoding work to the device.

```
#define BATCH_SIZE 2
nvjpegHandle_t nvjpeg_handle;
nvjpegJpegState_t nvjpeg_decoder_state[BATCH_SIZE];
nvjpegBufferPinned_t nvjpeg_pinned_buffer[BATCH_SIZE];
nvjpegBufferDevice<sup>t</sup> nvjpeg<sup>d</sup>evicebuffer;
nvjpegJpegStream_t nvjpeg_jpeg_stream[BATCH_SIZE];
nvjpegDecodeParams_t nvjpeg_decode_params;
nvjpegJpegDecoder_t nvjpeg_decoder;
nvjpegBackend t impl = NVJPEG BACKEND DEFAULT;
unsigned char* bitstream[BATCH SIZE] // pointers jpeg bitstreams
size t length[BATCH SIZE]; // bitstream sizes
nvjpegImage t output images[BATCH_SIZE];
// all the images in the batch will be decoded as RGBI
nvjpegDecodeParamsSetOutputFormat(nvjpeg_decode_params,NVJPEG_OUTPUT_RGBI );
// call host phase for two bitstreams
for (int i = \overline{0}; i < BATCH SIZE; i++)
{ 
 nvjpegJpegStreamParse(nvjpeg_handle, bitstream[i], length[i], 0, 0,
 nvjpeg jpeg stream[i]);
 nvjpegStateAttachPinnedBuffer(nvjpeg_decoder_state[i], nvjpeg_pinned_buffer[i]);
 nvjpegDecodeJpegHost(nvjpeg_handle, nvjpeg_decoder, nvjpeg_decoder_state[i],
nvjpeg decode params, nvjpeg jpeg stream[i])
}
for (int i = 0; i < BATCH SIZE; i++)
{
// same device buffer being used for decoding bitstreams
  nvjpegStateAttachDeviceBuffer(nvjpeg_decoder_state[i], nvjpeg_device_buffer);
 // cuda stream set to NULL
```

```
 nvjpegDecodeJpegTransferToDevice(nvjpeg_handle, nvjpeg_decoder,
nvjpeg decoder state[i], nvjpeg jpeg stream[i], NULL);
// cuda stream set to NULL
 nvjpegDecodeJpegDevice(nvjpeg_handle, nvjpeg_decoder, nvjpeg_decoder_state[i],
 &output_images[i], NULL); 
 cudaDeviceSynchronize();
}
```
The below snippet explains how pinned and device buffers can be shared across two instances of [nvJPEG Decoder Handle](#page-15-2).

```
#define BATCH_SIZE 4
nvjpegHandle \overline{t} nvjpeg handle;
nvjpegJpegDecoder t nvjpeg decoder impl1;
nvjpegJpegDecoder_t nvjpeg_decoder_impl2;
nvjpegJpegState t nvjpeg decoder state impl1;
nvjpegJpegState_t nvjpeg_decoder_state_impl2; 
nvjpegBufferPinned_t nvjpeg_pinned_buffer;
nvjpegBufferDevice_t nvjpeg_device_buffer;
nvjpegJpegStream_t nvjpeg_jpeg_stream;
nvjpegDecodeParams t nvjpeg decode params;
unsigned char* bitstream[BATCH_SIZE] // pointers jpeg bitstreams
size t length [BATCH SIZE]; // bitstream sizes
// populate bitstream and length correctly for this code to work
nvjpegImage t output images[BATCH_SIZE];
// allocate device memory for output images, for this snippet to work
nvjpegStateAttachPinnedBuffer(nvjpeg_decoder_state_impl1, nvjpeg_pinned_buffer);
nvjpegStateAttachPinnedBuffer(nvjpeg_decoder_state_impl2, nvjpeg_pinned_buffer);
nvjpegStateAttachDeviceBuffer(nvjpeg_decoder_state_impl1, nvjpeg_device_buffer);
nvjpegStateAttachDeviceBuffer(nvjpeg_decoder_state_impl2, nvjpeg_device_buffer);
// all the images in the batch will be decoded as RGBI
nvjpegDecodeParamsSetOutputFormat(nvjpeg_decode_params,NVJPEG_OUTPUT_RGBI );
for (int i = 0; i < BATCH SIZE; i++)
{ 
 nvjpegJpegStreamParse(nvjpeg_handle,bitstream[i],length[i],0,0,nvjpeg_jpeg_stream);
 // decide which implementation to use, based on image size
 unsigned int frame width;
 unsigned int frame_height;
  nvjpegJpegStreamGetFrameDimensions(nvjpeg_jpeg_stream,&frame_width,
  &frame_height));
 nvjpegJpegDecoder t& decoder = (frame height*frame width > 1024 * 768 ) ?
 nvjpeg decoder impl2: nvjpeg decoder \overline{impl1};
 nvjpegJpegState_t& decoder_state = (\bar{f}rame_height * frame width > 1024 * 768) ?
 nvjpeg decoder state impl2:nvjpeg decoder state impl1;
 nvjpegDecodeJpegHost(nvjpeg_handle,decoder,decoder state,nvjpeg_decode_params,nvjpeg_jpeg_stream)
 // cuda stream set to NULL
 nvjpegDecodeJpegTransferToDevice(nvjpeg_handle,decoder,decoder_state,nvjpeg_jpeg_stream,NULL);
```

```
// cuda stream set to NULL
nvjpegDecodeJpegDevice(nvjpeg_handle,nvjpeg_decoder,decoder_state, &output_images,
 NULL); 
 cudaDeviceSynchronize();
```
}

## <span id="page-44-0"></span>2.3.4.1. nvjpegDecodeJpegHost()

This is the first stage of the decoupled decoding process. It is done entirely on the host, hence it is synchronous with respect of the host.

If a pinned buffer is attached to the decoder state, then the pinned buffer object will be used to allocate the pinned memory required for the host decoding phase. There wouldn't be allocation if the pinned buffer object already handles the required amount of pinned memory.

If pinned buffer object is not attached, then the state will use heap host memory to allocate the memory required for the host processing.

In this phase device is not participating. Hence the device selection, device initialization, and device memory initialization can be done later in the decoding process.

This function works on a parsed stream. The parsed stream handle that is available after calling the [nvjpegJpegStreamParse\(\)](#page-32-1) function should be provided to this function.

#### Signature:

```
nnvjpegStatus_t nvjpegDecodeJpegHost(
 nvjpegHandle_t handle,
nvjpegJpegDecoder t decoder,
nvjpegJpegState t decoder state,
 nvjpegDecodeParams_t decode_params,
nvjpegJpegStream t jpeg stream);
```
#### Parameters:

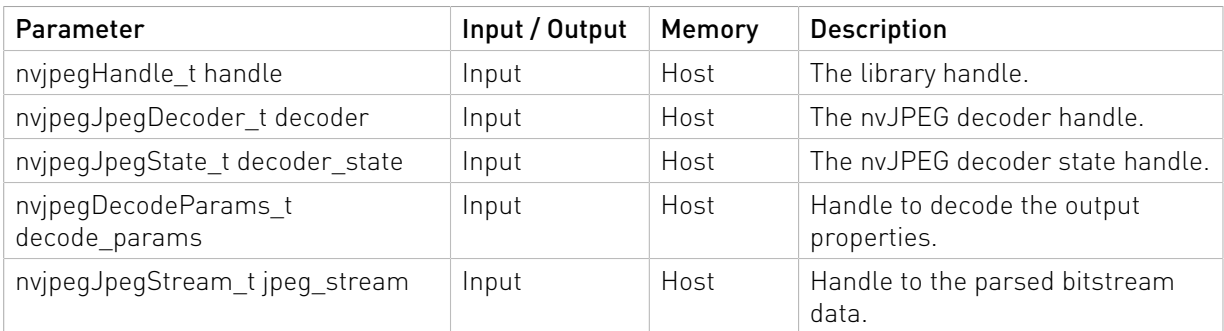

#### Returns:

nvjpegStatus t - An error code as specified in [nvJPEG API Return Codes](#page-50-0).

## <span id="page-44-1"></span>2.3.4.2. nvjpegDecodeJpegTransferToDevice()

This phase contains both host and device operations. Hence it is a mix of synchronous and asynchronous operations with respect to the host. All the device operations will be submitted to the provided stream.

This phase should be called only after the host phase with the same decoder handle, decoder state handle and parsed jpeg stream handle. Device should be initialized and device buffer should be attached to decoder state handle using [nvjpegStateAttachDeviceBuffer\(\)](#page-30-0) prior to calling this API. This device buffer object will be resized to the required amount of memory if

needed. For the host memory buffer, this phase will use whatever was used in the host phase: either the attached pinned buffer or the state's host memory buffer.

#### Signature:

```
nvjpegStatus_t nvjpegDecodeJpegTransferToDevice(
nvjpegHandle t handle,
nvipegJpegDecoder t decoder,
 nvjpegJpegState_t decoder_state,
 nvjpegJpegStream_t jpeg_stream,
cudaStream t stream);
```
#### Parameters:

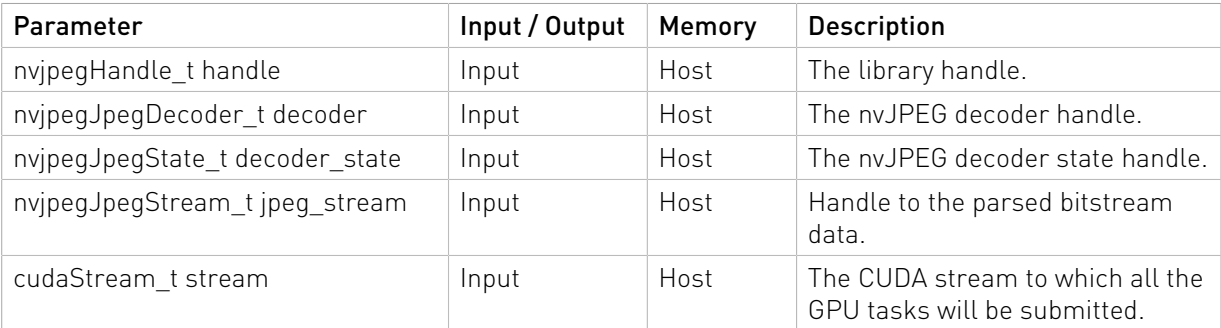

#### Returns:

nvjpegStatus t - An error code as specified in [nvJPEG API Return Codes](#page-50-0).

### <span id="page-45-0"></span>2.3.4.3. nvjpegDecodeJpegDevice()

This phase consists of decode operations that take place mainly on the device (no significant host side computation is done). Hence this phase is asynchronous with respect to the host. This phase should be called after nvipegDecodeJpegTransferToDevice() for a given decoder state handle and decoder handle.

In this function call the host memory buffers are not used, so if the pinned buffer was attached to the state, then it can be reused somewhere else. Note that at this point the Jpeg stream handle is not needed anymore, since parts that are needed for device decoding will be copied to the device memory in the previous phase.

#### Signature:

```
nvjpegStatus_t nvjpegDecodeJpegDevice(
 nvjpegHandle t handle,
  nvjpegJpegDecoder_t decoder,
 nvjpegJpegState t decoder state,
 nvjpegImage t * \overline{d}estination,
 cudaStream \overline{t} stream);
```
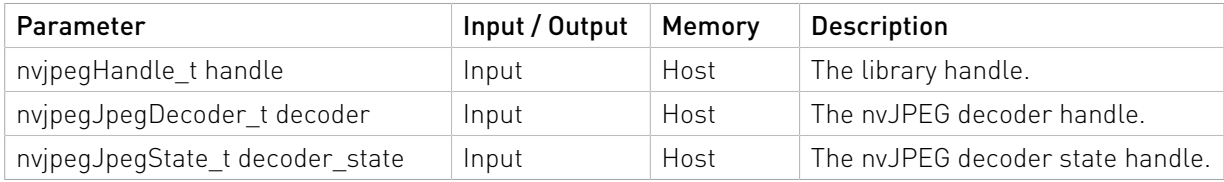

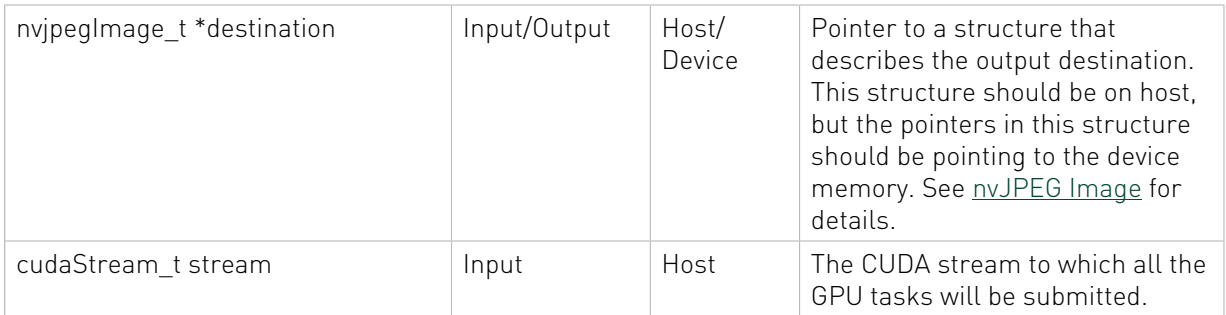

nvjpegStatus t - An error code as specified in [nvJPEG API Return Codes](#page-50-0).

## <span id="page-46-0"></span>2.3.4.4. nvjpegDecodeJpeg()

This is a single phase API with the flexibility to select nvjpeg back-end when creating nvipegJpegDecoder t object. User has the option to call this API instead of making three separate calls to [nvjpegDecodeJpegHost\(\),](#page-44-0) [nvjpegDecodeJpegTransferToDevice\(\),](#page-44-1) [nvjpegDecodeJpegDevice\(\)](#page-45-0).

It is required to atttach the device buffer to the decoder state before calling this API. The pinned buffer is optional. If pinned buffer is not attached, then heap memory will be used for host processing

This function works on a parsed stream. The parsed stream handle that is available after calling the [nvjpegJpegStreamParse\(\)](#page-32-1) function should be provided to this function.

#### Signature:

```
nvjpegStatus_t nvjpegDecodeJpeg(
 nvjpegHandle_t handle,
nvjpegJpegDecoder t decoder,
nvjpegJpegState t decoder state,
nvjpegJpegStream t jpeg bitstream,
 nvjpegImage_t *destination,
nvjpegDecodeParams t decode params,
cudaStream t stream);
```
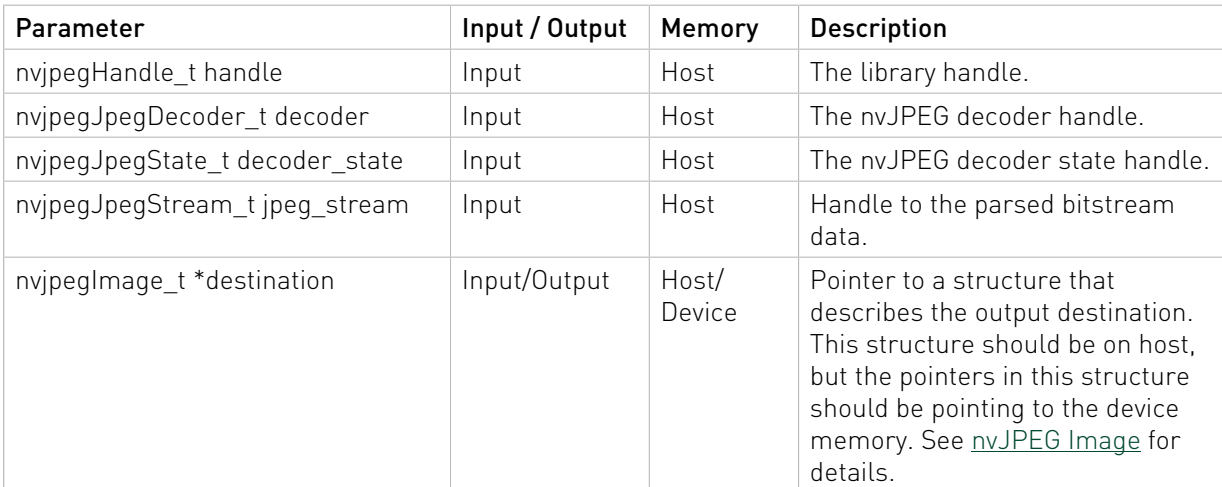

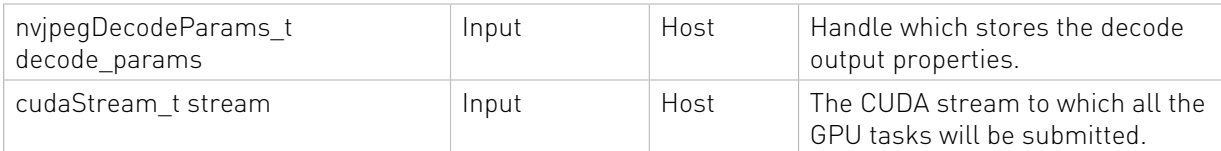

nvjpegStatus t - An error code as specified in [nvJPEG API Return Codes](#page-50-0).

## <span id="page-47-0"></span>2.3.5. nvJPEG Decode Parameters

This category of APIs are used to set the decoding parameters. These APIs should be used with the decode APIs defined in [Decode API—Decoupled Decoding.](#page-42-0)

### <span id="page-47-1"></span>2.3.5.1. nvjpegDecodeParamsSetOutputFormat()

This function is used to set the decode output format. See nvjpegOutputFormat\_t described in step 6 of [Single Image Decoding](#page-9-2). The output parameter of nvjpegOutputFormat t defaults to NVJPEG\_OUTPUT\_UNCHANGED if not set using this API.

#### Signature:

```
nvjpegStatus_t nvjpegDecodeParamsSetOutputFormat(
 nvjpegDecodeParams_t decode_params,
 nvjpegOutputFormat_t output_format);
```
#### Parameters:

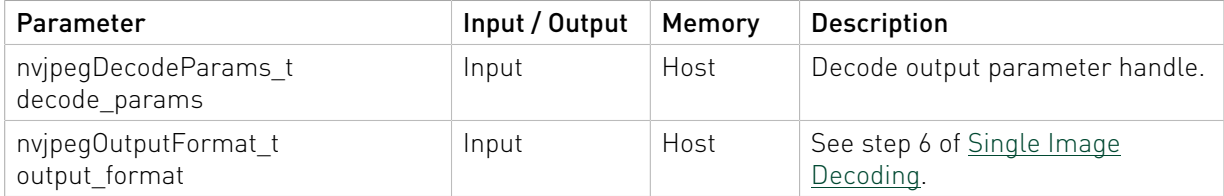

#### Returns:

nvjpegStatus t - An error code as specified in [nvJPEG API Return Codes](#page-50-0).

### <span id="page-47-2"></span>2.3.5.2. nvjpegDecodeParamsSetROI()

This function enables the region of interest-only (ROI-only) decode. To disable the ROI-only, i.e., to decode the whole image, set:

- $\triangleright$  offset  $x = 0$ ,
- $\triangleright$  offset  $y = 0$ ,
- **‣** roi\_width = -1, and

**‣** roi\_height = -1.

Note: ROI decode is disabled by default. It is not supported when nvjpeg decoder handle is created using NVJPEG\_BACKEND\_HARDWARE

The ROI window cannot go out of image bounds. That is:

- **‣** offset\_x cannot be lower than zero, or
- **•** offset  $x + \text{roi}$  width cannot be larger than the JPEG image width.

If the output format is NVJPEG\_OUTPUT\_YUV or NVJPEG\_OUTPUT\_UNCHANGED, then the offset x and offset y values have to be multiples of the maximum subsampling factor, as defined in the JPEG standard.

#### Signature:

```
nvjpegStatus_t nvjpegDecodeParamsSetROI(
nvjpegDecodeParams t decode params,
 int offset_x, 
 int offset_y, 
 int roi_width, 
int roi<sup>height</sup>);
```
#### Parameters:

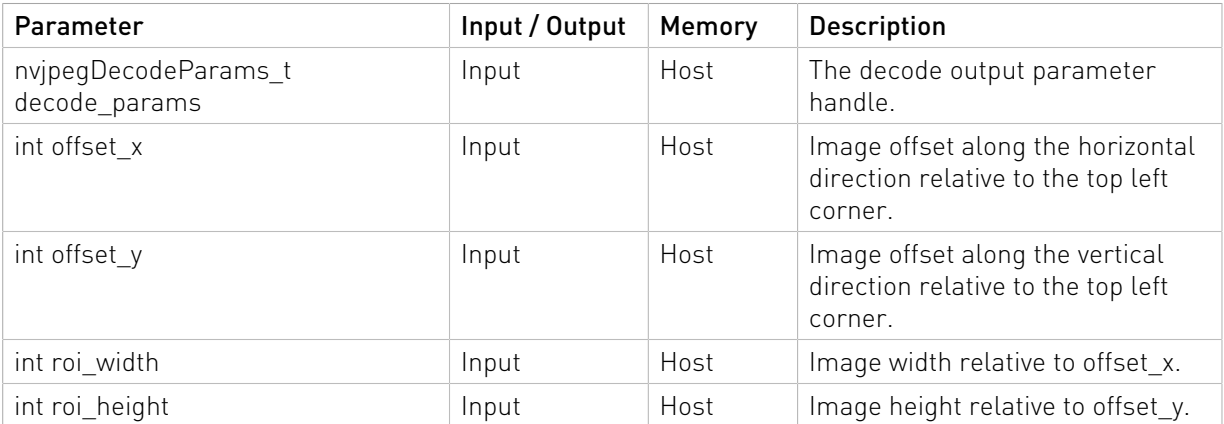

#### Returns:

nvjpegStatus t - An error code as specified in [nvJPEG API Return Codes](#page-50-0).

### <span id="page-48-0"></span>2.3.5.3. nvjpegDecodeParamsSetAllowCMYK()

If enabled, the nvJPEG library assumes that the JPEG with 4 encoded color components is in CMYK colorspace, and enables the conversion to RGB/YUV colorspace. The CMYK-to-RGB conversion is disabled by default. The conversion is based on the subtractive scheme—this behaviour matches OpenCV's handling of 4-component JPEGs.

#### Signature:

```
nvjpegStatus_t nvjpegDecodeParamsSetAllowCMYK(
 nvjpegDecodeParams_t decode_params,
 int allow_cmyk);
```
#### Parameters:

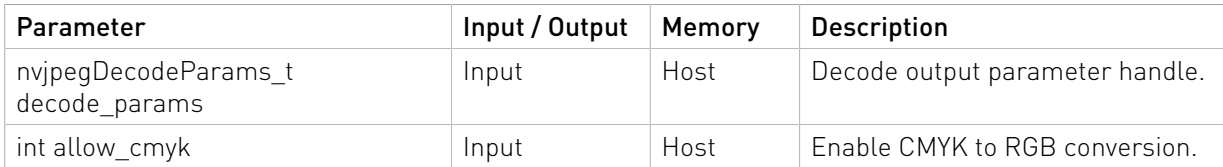

#### Returns:

nvjpegStatus t - An error code as specified in [nvJPEG API Return Codes](#page-50-0).

## <span id="page-49-0"></span>2.3.5.4. nvjpegDecodeParamsSetScaleFactor()

Allows the user to scale decode output.

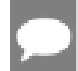

Note: This feature is currently supported only when nvjpeg decoder handle is created using NVJPEG\_BACKEND\_HARDWARE

#### Signature:

```
nvjpegStatus_t nvjpegDecodeParamsSetScaleFactor(
nvjpegDecodeParams t decode params,
nvjpegScaleFactor \overline{t} scale factor);
```
#### Parameters:

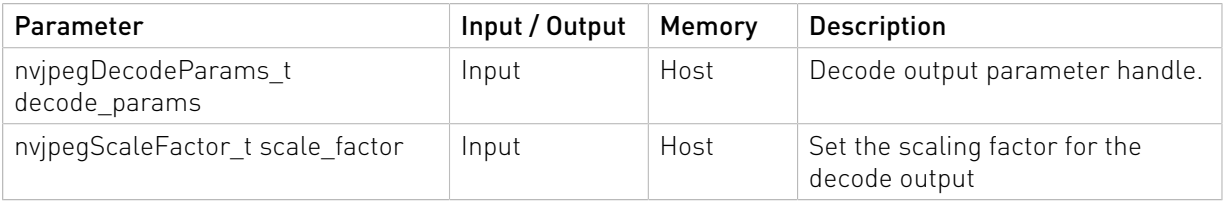

The scale factor is set to NVJPEG\_SCALE\_NONE by default. The supported values are listed [here](#page-18-0)

When setting a scale factor value, the recommended allocation of the destination parameters is as follows:

Use [nvjpegGetImageInfo\(\),](#page-31-2) or [nvjpegJpegStreamGetFrameDimensions\(\)](#page-34-0) to extract the dimensions of each channel

Let height[NVJPEG\_MAX\_COMPONENT] and width[NVJPEG\_MAX\_COMPONENT], be 2 arrays which store the height and width. the index to these arrays correspond to the channel id

for a channel c, the scaled dimensions are calculated as follows:

scaled height[c] =  $(height[c] + rounding$  factor - 1)/rounding factor

scaled\_width[c] = (width[c] + rounding\_factor - 1)/rounding\_factor

when scale  $factor = NVIPEG$  SCALE\_NONE, rounding  $factor = 1$ 

when scale\_factor = NVJPEG\_SCALE\_1\_BY\_2, rounding\_factor = 2

when scale\_factor = NVJPEG\_SCALE\_1\_BY\_4, rounding\_factor = 4

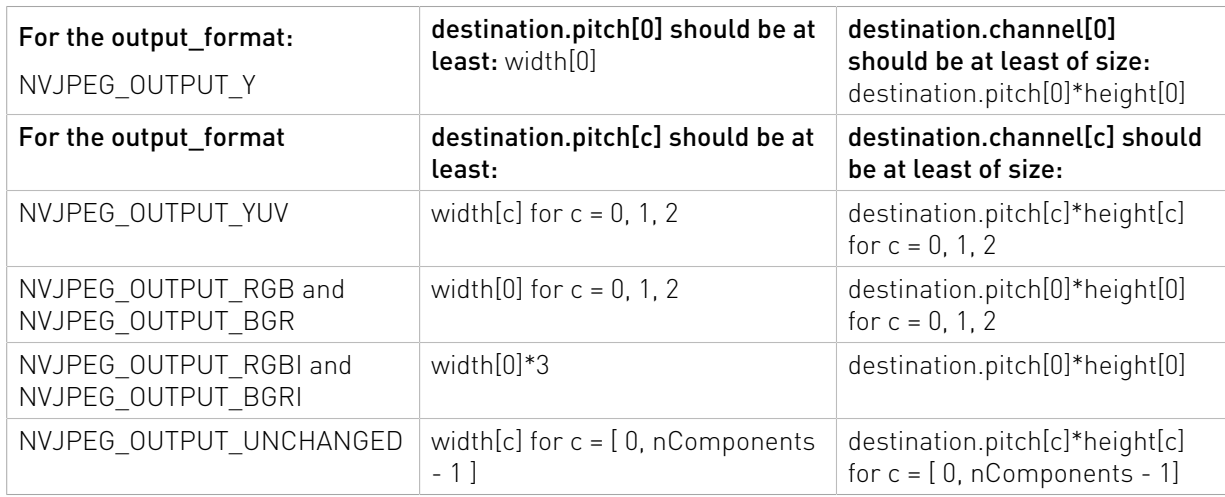

when scale\_factor = NVJPEG\_SCALE\_1\_BY\_8, rounding\_factor = 8

#### Returns:

nvjpegStatus t - An error code as specified in [nvJPEG API Return Codes](#page-50-0).

## <span id="page-50-0"></span>2.3.6. nvJPEG API Return Codes

The nvJPEG API adheres to the following return codes and their indicators:

```
typedef enum
{
 NVJPEG_STATUS_SUCCESS = 0,
 NVJPEG_STATUS_NOT_INITIALIZED = 1,
 NVJPEG_STATUS_INVALID_PARAMETER = 2,
 NVJPEG_STATUS_BAD_JPEG = 3,
 NVJPEG_STATUS_JPEG_NOT_SUPPORTED = 4,
 NVJPEG_STATUS_ALLOCATOR_FAILURE = 5,
NVJPEGSTATUS_EXECUTION_FAILED = 6,
 NVJPEG_STATUS_ARCH_MISMATCH = 7,
 NVJPEG_STATUS_INTERNAL_ERROR = 8,
 NVJPEG_STATUS_IMPLEMENTATION_NOT_SUPPORTED = 9
} nvjpegStatus_t;
```
#### Description of the returned error codes:

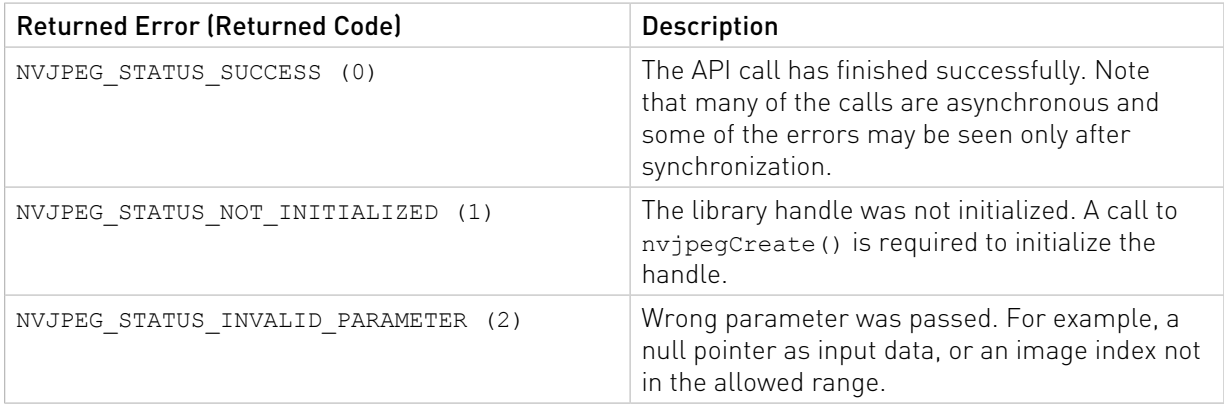

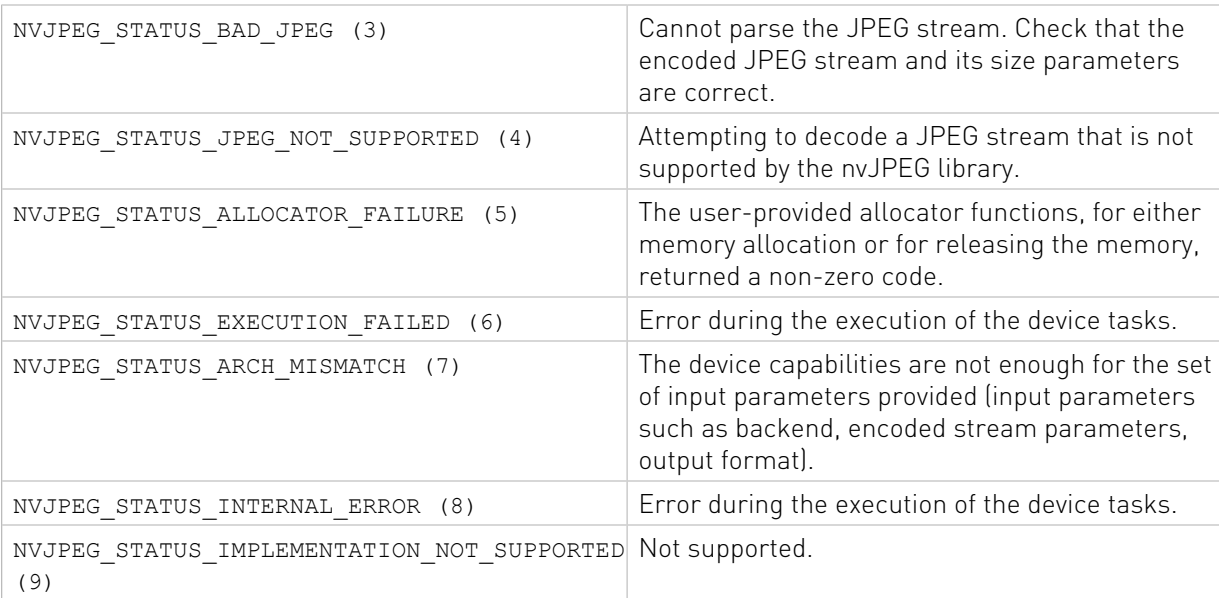

## <span id="page-51-0"></span>2.3.7. nvJPEG Chroma Subsampling

One of the outputs of the nvjpegGetImageInfo() API is nvjpegChromaSubsampling t. This parameter is an enum type, and its enumerator list comprises of the chroma subsampling property retrieved from the encoded JPEG image. Below are the chroma subsampling types the nvjpegGetImageInfo() function currently supports:

```
typedef enum
{
 NVJPEG_CSS_444,
 NVJPEG<sup>-</sup>CSS<sup>-422</sub></sup>
NVJPEG<sup>-</sup>CSS<sup>-420,</sup>
 NVJPEG_CSS_440,
 NVJPEG_CSS_411,
 NVJPEG_CSS_410,
 NVJPEG_CSS_GRAY,
NVJPEG<sup>-</sup>CSS<sup>-410V,</sup>
 NVJPEG_CSS_UNKNOWN
} nvjpegChromaSubsampling t;
```
## <span id="page-51-1"></span>2.3.8. Reference Documents

Refer to the JPEG standard: <https://jpeg.org/jpeg/>

# <span id="page-51-2"></span>2.4. Examples of nvJPEG

nvJPEG Decode sample can be found here: [https://github.com/NVIDIA/CUDALibrarySamples/](https://github.com/NVIDIA/CUDALibrarySamples/tree/master/nvJPEG/nvJPEG-Decoder) [tree/master/nvJPEG/nvJPEG-Decoder](https://github.com/NVIDIA/CUDALibrarySamples/tree/master/nvJPEG/nvJPEG-Decoder)

# <span id="page-52-0"></span>Chapter 3. JPEG Encoding

This section describes the encoding functions of the nvJPEG Library.

# <span id="page-52-1"></span>3.1. Using the Encoder

The user should perform the below prerequisite steps before calling the nvJPEG encoding functions. See also [nvJPEG Encoder Helper API Reference](#page-56-2).

## <span id="page-52-2"></span>3.1.1. Encoding the Parameters

The user should create an encoding parameters structure with [nvjpegEncoderParamsCreate\(\)](#page-57-0) function. The function will be initialized with default parameters. User can use an appropriate nvjpegEncoderParamsSet\*() function to set a specific parameter.

The quality parameter can be set, using [nvjpegEncoderParamsSetQuality\(\)](#page-58-0) function, to an integer value between 1 and 100, and this quality parameter will be used as a base for generating the JPEG quantization tables.

The parameters structure should be passed to compression functions.

<span id="page-52-3"></span>Note: The encoding parameters structure can be reused to compress multiple images simultaneously, but no changes to the parameters should be made during the ongoing encoding, or encoding result will be undefined.

## 3.1.2. Encoding the State

The user should create the encoding state structure using **nvipegEncoderStateCreate()** function. This function will hold intermediate buffers for the encoding process. This state should be passed to the compression functions.

Note: The encoding state structure can be reused to encode a series of images, but no encoding should be performed on multiple images with the same encoding state at the same time - otherwise result of the encodings will be undefined.

## <span id="page-53-0"></span>3.1.3. Encoding the Image

The nvJPEG library provides a few interfaces for compressing the image in different formats and colorspaces. See below.

### <span id="page-53-1"></span>3.1.3.1. nvjpegEncodeYUV

Input for this function is an image in YUV colorspace. See nvipegEncodeYUV(). The source argument should be filled with the corresponding YUV planar data. The chroma subsampling argument should have the chroma subsampling of the input data. If the chroma subsampling in the encoding parameters is the same as input chroma subsampling, then the user's input data will be directly used in the JPEG compression. Otherwise chroma will be resampled to match the chroma subsampling of the encoding parameters.

Input data should be provided with respect to the subsampling factors. That is, the chrominance image planes should have sizes aligned to the corresponding subsamplings. For example:

- **‣** Image dimensions: 123x321
- ▶ Input chroma subsampling is: NVJPEG CSS 410
- **‣** Chroma subsampling factor for this chroma subsampling: is 4x2
- **‣** Given the above, the encoder library expects the user to provide:
	- **‣** Y plane with size: 123 x 321
	- **‣** Cb and Cr plane with size: 31 x 161

## <span id="page-53-2"></span>3.1.3.2. nvjpegEncodeImage

See [nvjpegEncodeImage\(\).](#page-61-0) Input for this function, i.e., how data should be provided in the source argument, is determined by the input format argument. For the interleaved formats (ending with I) only the first channel is used. For the non-interleaved formats, all the channels in the input format are used.

For example, if the user has interleaved the RGB image of size  $W \times H$ , stored continuously, and the pointer to it is pImage, then source should be:

- **‣** source.channel[0] = pImage
- $\triangleright$  source.pitch $[0] = W^*3$

When the same image is stored in planar format, with image planes pointers stored continuously in the array pImage[3], then source should be:

- **‣** source.channel[0] = pImage[0]
- **‣** source.channel[1] = pImage[1]
- **‣** source.channel[2] = pImage[2]

The pitch values for each channel in the source parameter should be set accordingly to the data layout.

The nvJPEG library will perform the color transformation to the YCbCr, and will compress the result.

## <span id="page-54-0"></span>3.1.4. Retrieving the Compressed Stream

Often it is not feasible to accurately predict the final compressed data size of the final JPEG stream for any input data and parameters. The nvJPEG library, while encoding, will calculate the size of the final stream, allocate temporary buffer in the encoder state and save the compressed data in the encoding state's buffer. In order to get final compressed JPEG stream, the user should provide the memory buffer large enough to store this compressed data. There are two options for how to do this:

- 1. Use the upper bound on compressed JPEG stream size for the given parameters and image dimensions:
	- a). Use the nvipegEncodeRetrieveBitstream() function to retrieve the maximum possible JPEG stream size at any given time.
	- b). Allocate the memory buffer at any given time.
	- c). Encode the image using one of the encoding functions.
	- d). Retrieve the compressed JPEG stream from the encoder state after successful encoding, using the nvjpegEncodeRetrieveBitstream() and the allocated buffer.
- 2. Wait for the encoding to complete, and retrieve the exact size of required buffer, as below:
	- a). Encode the image using one of the encoding functions.
	- b). Use the nvjpegEncodeRetrieveBitstream() function to retrieve the size in bytes of the compressed JPEG stream.
	- c). Allocate the memory buffer of at least this size.
	- d). Use the nvjpegEncodeRetrieveBitstream() function to populate your buffer with the compressed JPEG stream.

<span id="page-54-1"></span>Note: As the same encoding image state can be reused to compress a series of images, the nvjpegEncodeRetrieveBitstream() function will return the result for the last compressed image.

## 3.1.5. JPEG Encoding Example

See below the example code, and the block diagram shown in **Figure 1**, for encoding with nvJPEG Encoder.

#### <span id="page-55-2"></span>Figure 1. JPEG Encoding Using nvJPEG Encoder

```
nvjpegHandle t nv handle;
nvjpegEncoderState t nv enc state;
nvjpegEncoderParams t nv_enc_params;
cudaStream t stream;
// initialize nvjpeg structures
nvjpegCreateSimple(&nv_handle);
nvjpegEncoderStateCreate(nv handle, &nv enc state, stream);
nvjpegEncoderParamsCreate(nv_handle, &nv_enc_params, stream);
nvjpegImage_t nv_image;
// Fill nv_image with image data, let's say 640x480 image in RGB format
// Compress image
nvjpegEncodeImage(nv_handle, nv_enc_state, nv_enc_params,
 &nv_image, NVJPEG_INPUT_RGB, 640, 480, stream);
// get compressed stream size
size t length;
nvjpegEncodeRetrieveBitstream(nv_handle, nv_enc_state, NULL, &length, stream);
// get stream itself
cudaStreamSynchronize(stream);
std::vector<char> jpeg(length);
nvjpegEncodeRetrieveBitstream(nv handle, nv enc state, jpeg.data(), &length, 0);
// write stream to file
cudaStreamSynchronize(stream);
std::ofstream output_file("test.jpg", std::ios::out | std::ios::binary);
output file.write(jpeg.data(), length);
```
#### output\_file.close();

# <span id="page-55-0"></span>3.2. nvJPEG Encoder Type Declarations

This section describes the nvJPEG Encoder Type Declarations.

## <span id="page-55-1"></span>3.2.1. nvjpegInputFormat\_t

```
typedef enum
{
   NVJPEG_INPUT_RGB = 3,<br>NVJPEG_INPUT_BGR = 4,
NVOPEG\_INPUT\_BGR = 4,
NVJPEG_INPUT_RGBI = 5,
   NVJPEG<sup>-112</sup>UT<sup>-</sup>BGRI = 6
} nvjpegInputFormat_t;
```
The nvjpegInputFormat tenum is used to select the color model and pixel format of the input image. It is used for conversion to YCbCr during encoding.

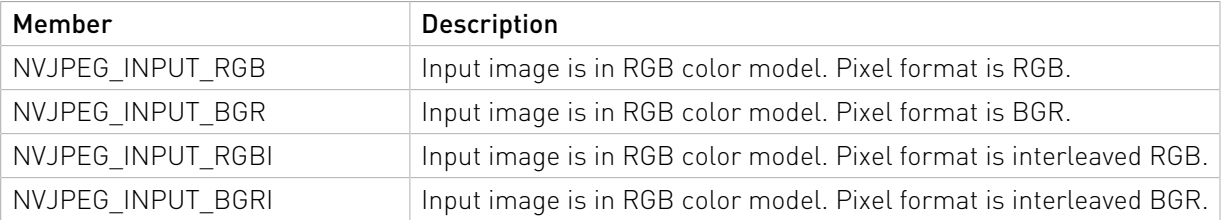

## <span id="page-56-0"></span>3.2.2. nvjpegEncoderState\_t

The nvjpegEncoderState  $t$  is a structure that stores intermediate buffers and variables used for compression.

## <span id="page-56-1"></span>3.2.3. nvjpegEncoderParams\_t

The nvjpegEncoderParams t is a structure that stores JPEG encode parameters.

# <span id="page-56-2"></span>3.3. nvJPEG Encoder Helper API Reference

The nvJPEG Encoder helper functions are used for initializing.

## <span id="page-56-3"></span>3.3.1. nvjpegEncoderStateCreate()

Creates encoder state that stores intermediate buffers used in compression.

#### Signature:

```
nvjpegStatus_t nvjpegEncoderStateCreate(
 nvjpegHandle_t handle,
 nvjpegEncoderState_t *encoder_state,
 cudaStream_t stream);
```
#### Parameters:

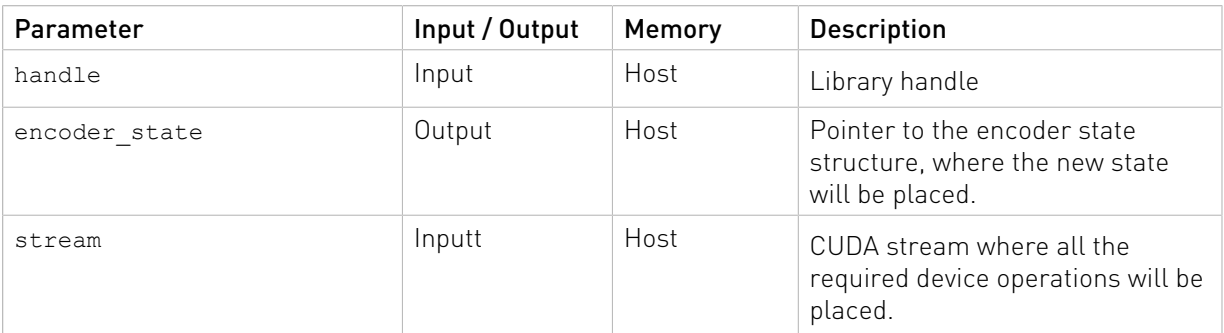

## <span id="page-56-4"></span>3.3.2. nvjpegEncoderStateDestroy()

Destroys the encoder state.

#### Signature:

```
nvjpegStatus_t nvjpegEncoderStateDestroy(
nvjpegEncoderState t encoder state);
```
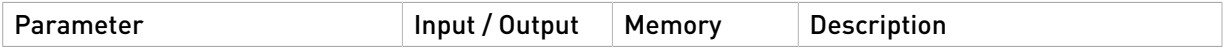

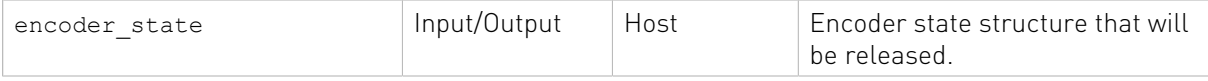

## <span id="page-57-0"></span>3.3.3. nvjpegEncoderParamsCreate()

Creates the structure that holds the compression parameters.

#### Signature:

```
nvjpegStatus_t nvjpegEncoderParamsCreate(
 nvjpegHandle_t handle, 
 nvjpegEncoderParams_t *encoder_params,
cudaStream t stream);
```
#### Parameters:

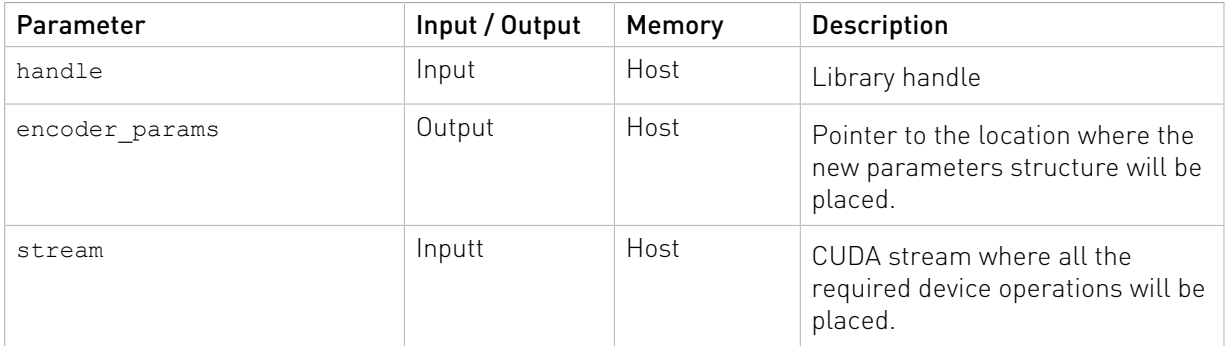

## <span id="page-57-1"></span>3.3.4. nvjpegEncoderParamsDestroy()

Destroys the encoder parameters structure.

#### Signature:

```
nvjpegEncoderParamsDestroy(
nvjpegEncoderParams t encoder params);
```
#### Parameters:

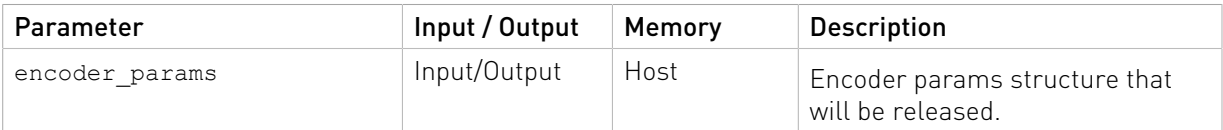

## <span id="page-57-2"></span>3.3.5. nvjpegEncoderParamsSetEncoding()

Sets the parameter quality in the encoder parameters structure.

#### Signature:

```
nvjpegStatus_t nvjpegEncoderParamsSetEncoding(
 nvjpegEncoderParams_t encoder_params,
 nvjpegJpegEncoding_t etype,
cudaStream t stream);
```
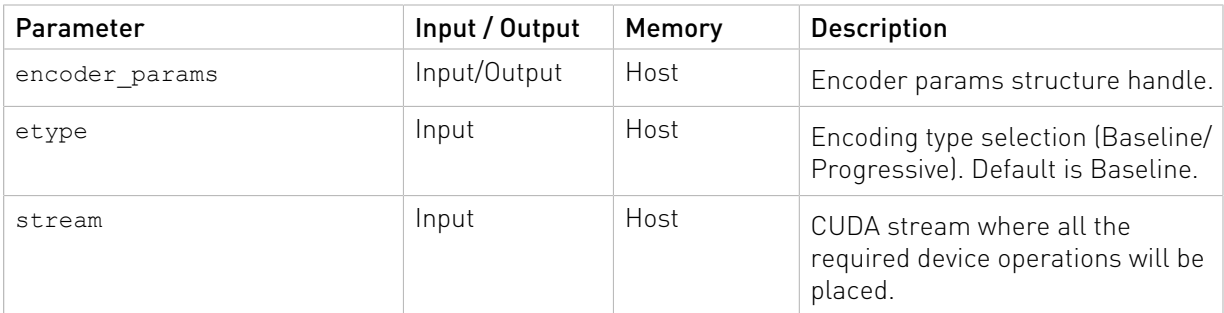

## <span id="page-58-0"></span>3.3.6. nvjpegEncoderParamsSetQuality()

Sets the parameter quality in the encoder parameters structure.

#### Signature:

```
nvjpegStatus_t nvjpegEncoderParamsSetQuality(
 nvjpegEncoderParams_t encoder_params,
 const int quality,
 cudaStream_t stream);
```
#### Parameters:

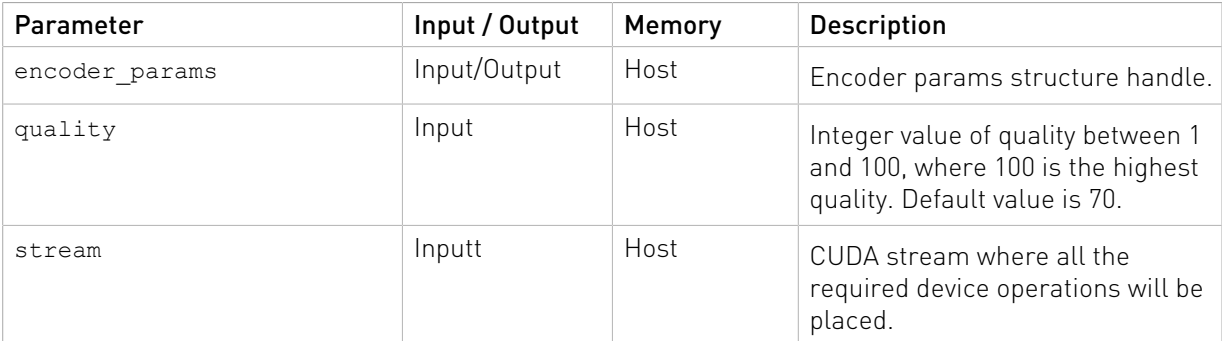

## <span id="page-58-1"></span>3.3.7. nvjpegEncoderParamsSetOptimizedHuffman()

Sets whether or not to use optimized Huffman. Using optimized Huffman produces smaller JPEG bitstream sizes with the same quality, but with slower performance.

#### Signature:

```
nvjpegStatus_t nvjpegEncoderParamsSetOptimizedHuffman(
nvjpegEncoderParams_t_encoder_params,
 const int optimized,
cudaStream t stream);
```
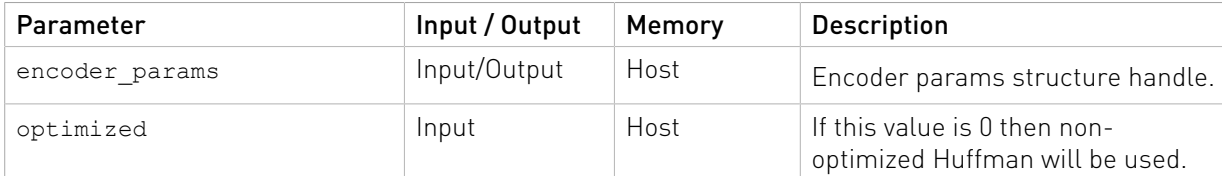

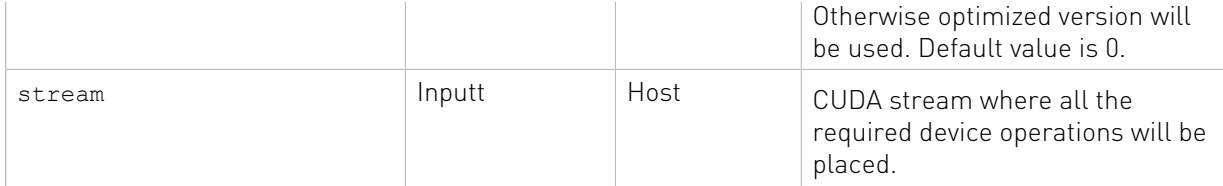

## <span id="page-59-0"></span>3.3.8. nvjpegEncoderParamsSetSamplingFactors()

Sets which chroma subsampling will be used for JPEG compression.

#### Signature:

```
nvjpegStatus_t nvjpegEncoderParamsSetSamplingFactors(
nvjpegEncoderParams t encoder params,
  const nvjpegChromaSubsampling_t chroma_subsampling,
 cudaStream_t stream);
```
#### Parameters:

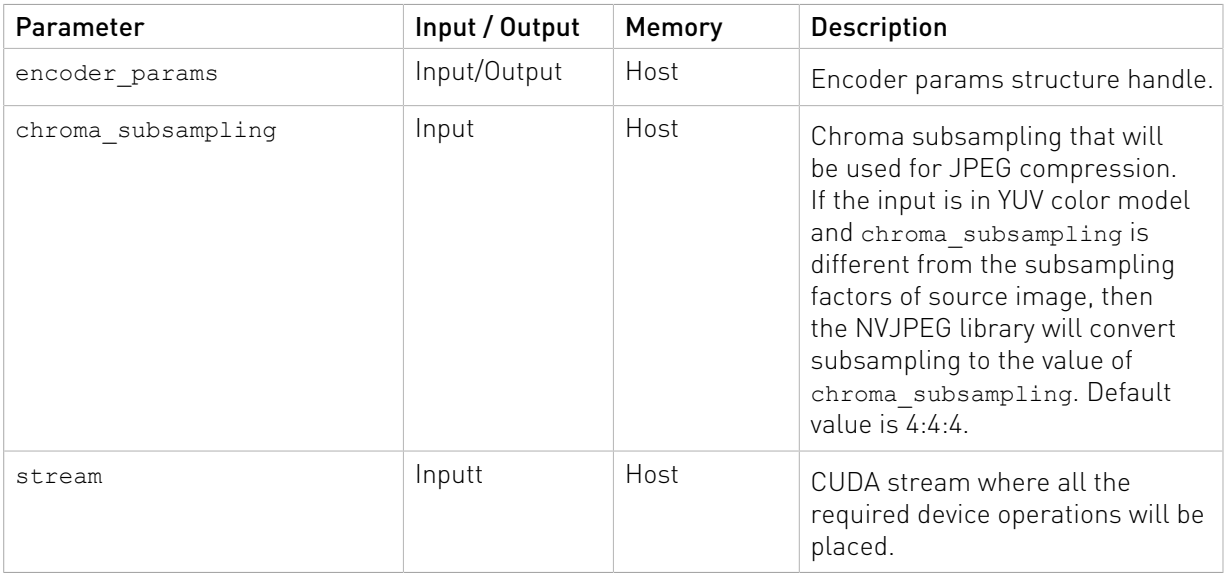

# <span id="page-59-1"></span>3.4. nvJPEG Encoder API Reference

This section describes the nvJPEG Encoder API.

## <span id="page-59-2"></span>3.4.1. nvjpegEncodeGetBufferSize()

Returns the maximum possible buffer size that is needed to store the compressed JPEG stream, for the given input parameters.

#### Signature:

```
nvjpegStatus_t nvjpegEncodeGetBufferSize(
 nvjpegHandle_t handle,
const nvjpegEncoderParams t encoder params,
 int image_width,
```

```
int image height,
size_t *max_stream_length);
```
#### Parameters:

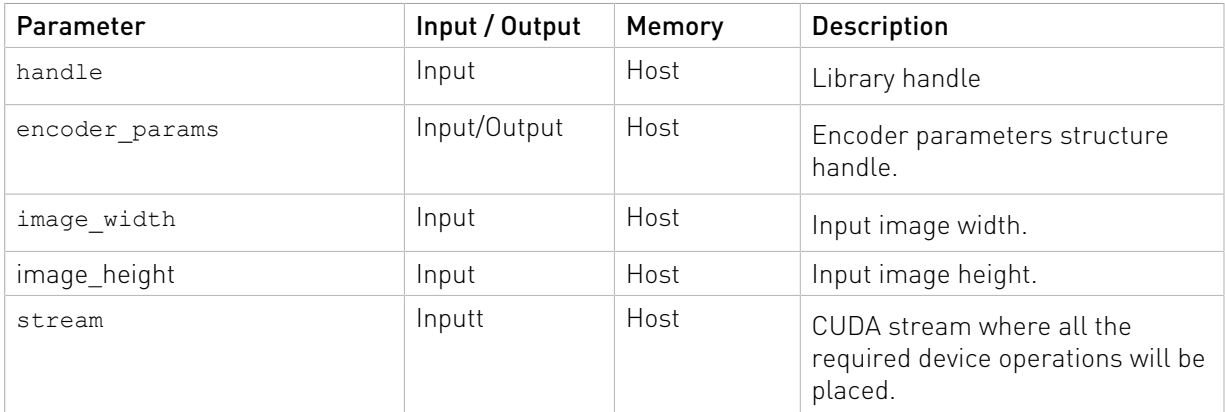

## <span id="page-60-0"></span>3.4.2. nvjpegEncodeYUV()

Compresses the image in YUV colorspace to JPEG stream using the provided parameters, and stores it in the state structure.

#### Signature:

```
nvjpegStatus_t nvjpegEncodeYUV(
 nvjpegHandle_t handle,
 nvjpegEncoderState_t encoder_state,
 const nvjpegEncoderParams_t encoder_params,
 const nvjpegImage_t *source,
  nvjpegChromaSubsampling_t chroma_subsampling, 
  int image_width,
  int image_height,
 cudaStream t stream);
```
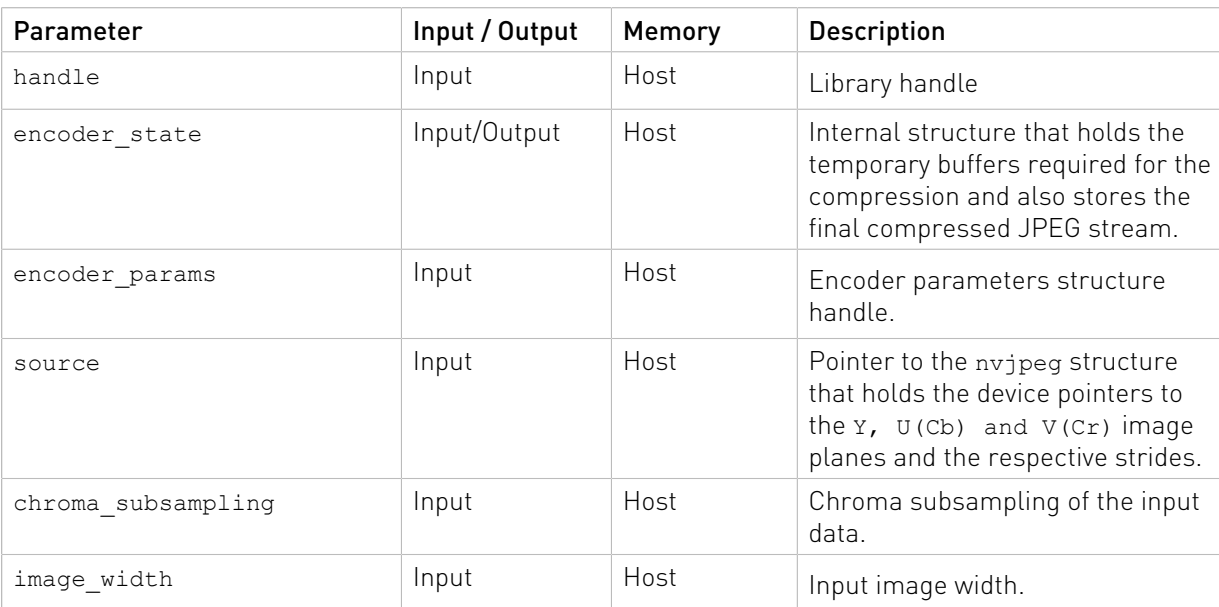

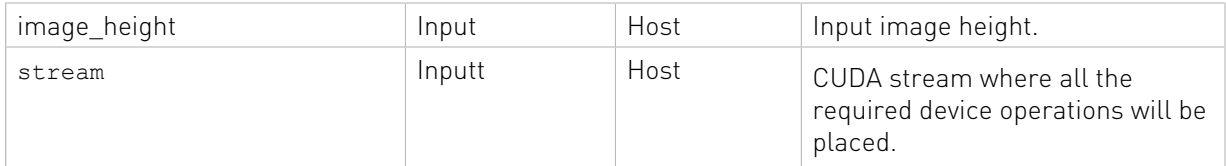

## <span id="page-61-0"></span>3.4.3. nvjpegEncodeImage()

Compresses the image in the provided format to the JPEG stream using the provided parameters, and stores it in the state structure.

#### Signature:

```
nvjpegStatus_t nvjpegEncodeImage(
 nvjpegHandle_t handle,
 nvjpegEncoderState_t encoder_state,
const nvjpegEncoderParams t encoder params,
 const nvjpegImage_t *source,
ny \rightarrow y \rightarrow z \rightarrow z input format,
 int image_width,
 int image_height,
cudaStream t stream);
```
#### Parameters:

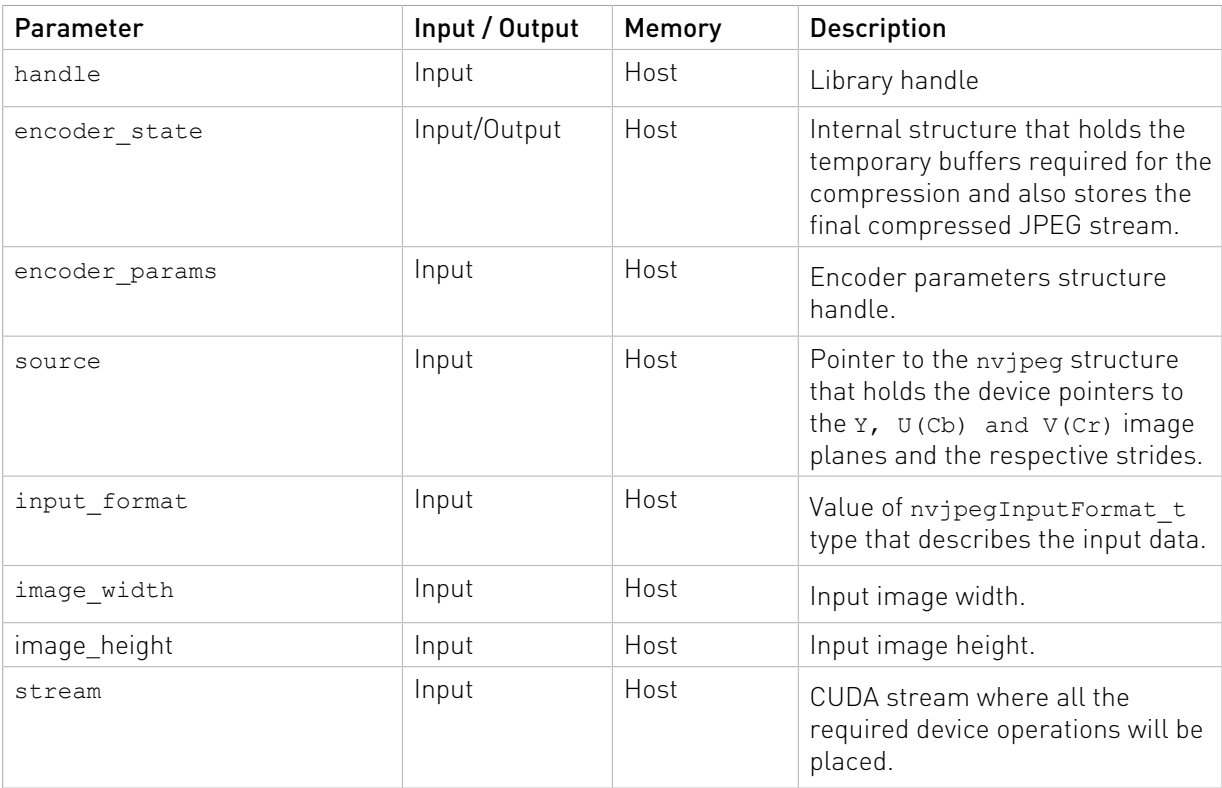

## <span id="page-61-1"></span>3.4.4. nvjpegEncodeRetrieveBitstream()

Retrieves the compressed stream from the encoder state that was previously used in one of the encoder functions.

- **‣** If data parameter is NULL then the encoder will return compressed stream size in the length parameter.
- **‣** If data is not NULL then the provided length parameter should contain the data buffer size.
- ▶ If the provided length is less than compressed stream size, then an error will be returned. Otherwise the compressed stream will be stored in the data buffer and the actual compressed buffer size will be stored in the length parameter.

#### Signature:

```
nvjpegStatus_t nvjpegEncodeRetrieveBitstream(
 nvjpegHandle_t handle,
nvjpegEncoderState t encoder state,
unsigned char *data,
size t *length,
cuda\overline{S}tream t stream);
```
#### Parameters:

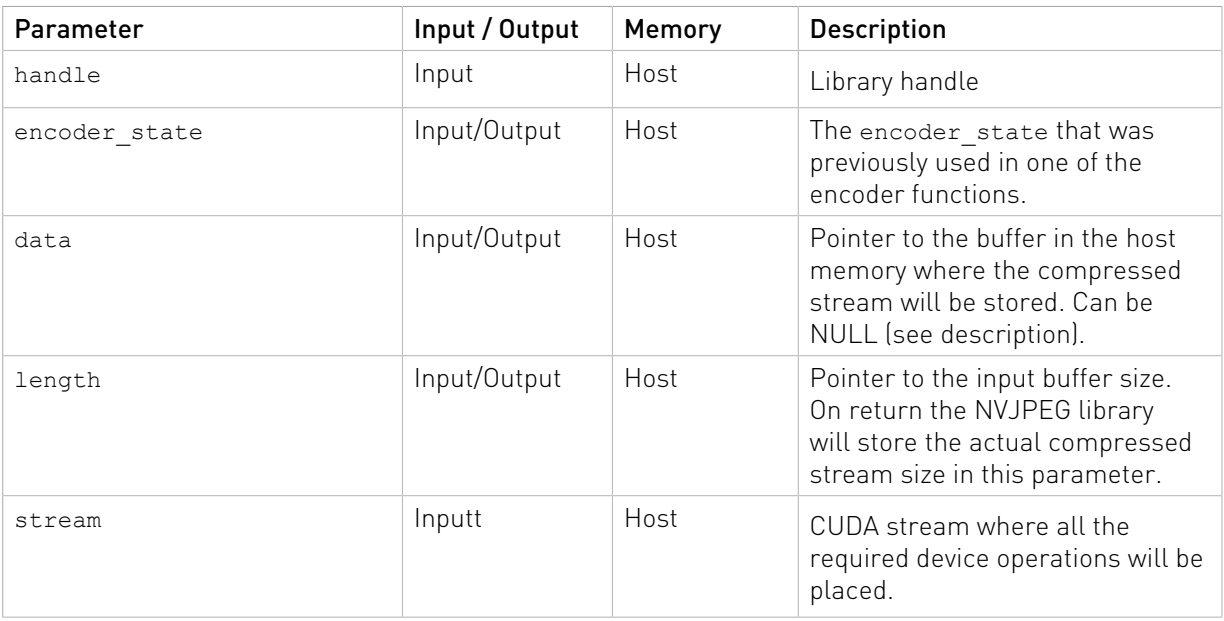

## <span id="page-62-0"></span>3.4.5. nvjpegEncodeRetrieveBitstreamDevice()

Retrieves the compressed stream from the encoder state that was previously used in one of the encoder functions.

- ▶ data parameter should be on device memory
- **‣** If data parameter is NULL then the encoder will return compressed stream size in the length parameter.
- **‣** If data is not NULL then the provided length parameter should contain the data buffer size.

**‣** If the provided length is less than compressed stream size, then an error will be returned. Otherwise the compressed stream will be stored in the data buffer and the actual compressed buffer size will be stored in the length parameter.

#### Signature:

```
nvjpegStatus_t nvjpegEncodeRetrieveBitstreamDevice(
 nvjpegHandle_t handle,
 nvjpegEncoderState_t encoder_state,
 unsigned char *data,
size t *length,
 cudaStream_t stream);
```
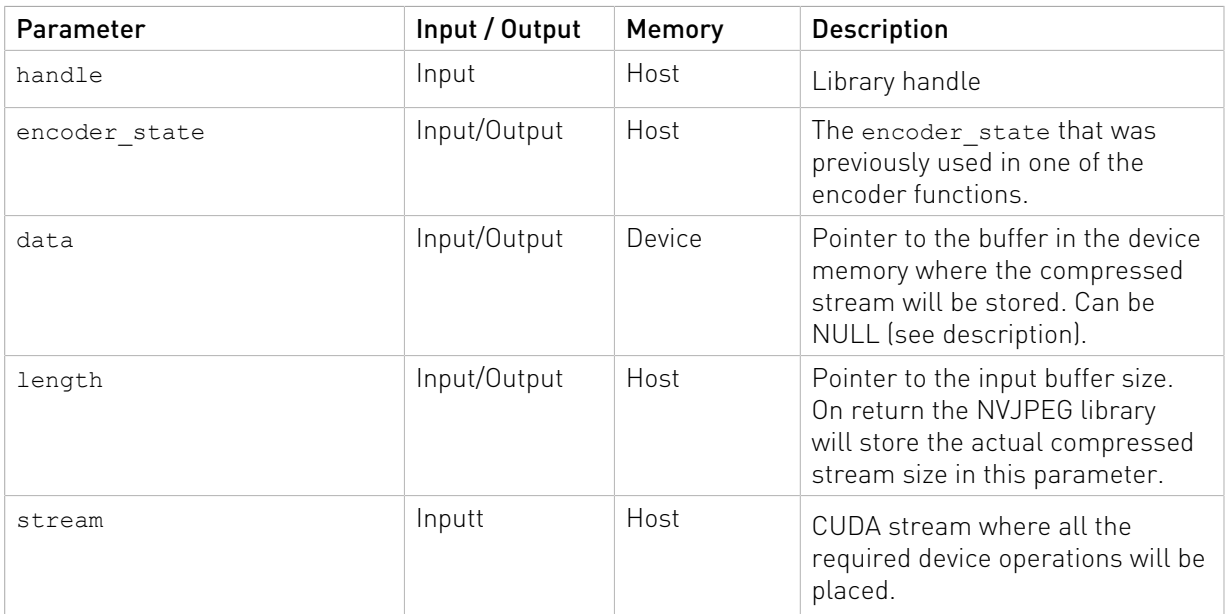

# <span id="page-64-0"></span>Chapter 4. JPEG Transcoding

This section describes the transcoding functions of the nvJPEG Library.

# <span id="page-64-1"></span>4.1. nvJPEG Transcoder Helper API Reference

This section describes the nvJPEG Transcoder helper API.

## <span id="page-64-2"></span>4.1.1. nvjpegEncoderParamsCopyMetadata()

Copies the metadata (JFIF, APP, EXT, and COM markers) from the parsed stream.

#### Signature:

```
nvjpegStatus_t nvjpegEncoderParamsCopyMetadata(
 nvjpegEncoderState_t encoder_state,
 nvjpegEncoderParams_t encode_params,
 nvjpegJpegStream_t jpeg_stream,
cudaStream t stream);
```
#### Parameters:

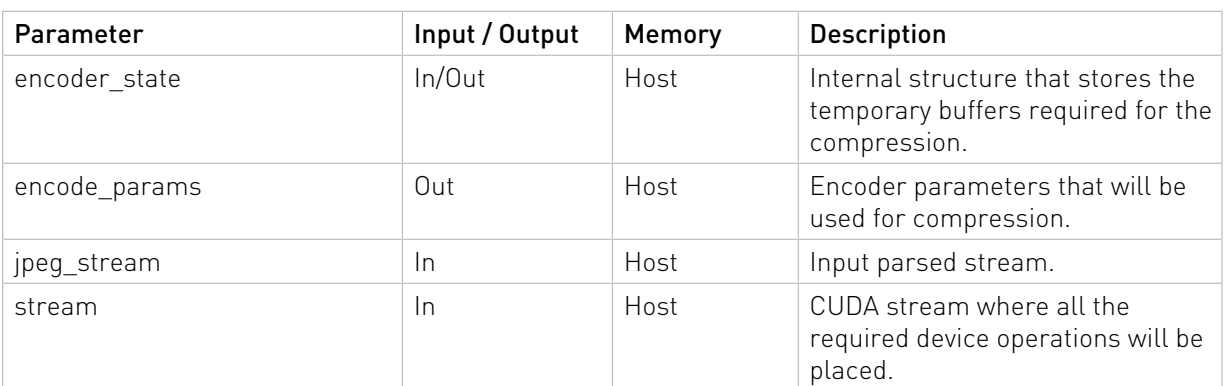

## <span id="page-64-3"></span>4.1.2. nvjpegEncoderParamsCopyQuantizationTables()

Copies the quantization tables from the parsed stream.

#### Signature:

```
nvjpegStatus_t nvjpegEncoderParamsCopyQuantizationTables(
 nvjpegEncoderParams_t encode_params,
 nvjpegJpegStream_t jpeg_stream,
cudaStream t stream);
```
#### Parameters:

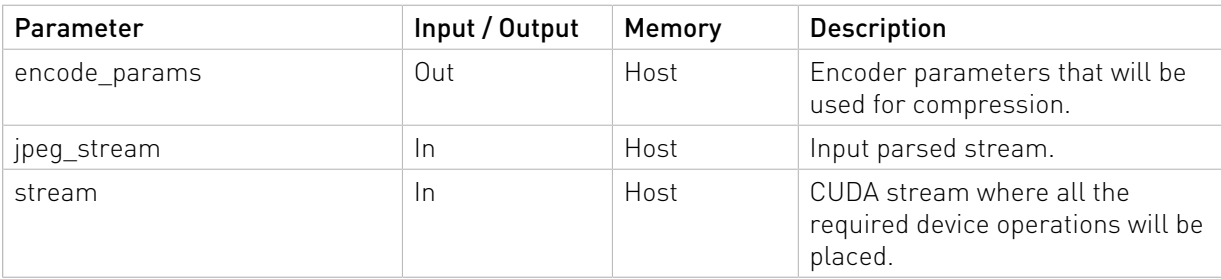

## <span id="page-65-0"></span>4.1.3. nvjpegEncoderParamsCopyHuffmanTables()

Copies the Huffman tables from the parsed stream.

#### Signature:

```
nvjpegStatus_t nvjpegEncoderParamsCopyHuffmanTables(
 nvjpegEncoderState_t encoder_state,
 nvjpegEncoderParams_t encode_params,
nvjpegJpegStream t jpeg stream,
 cudaStream_t stream);
```
#### Parameters:

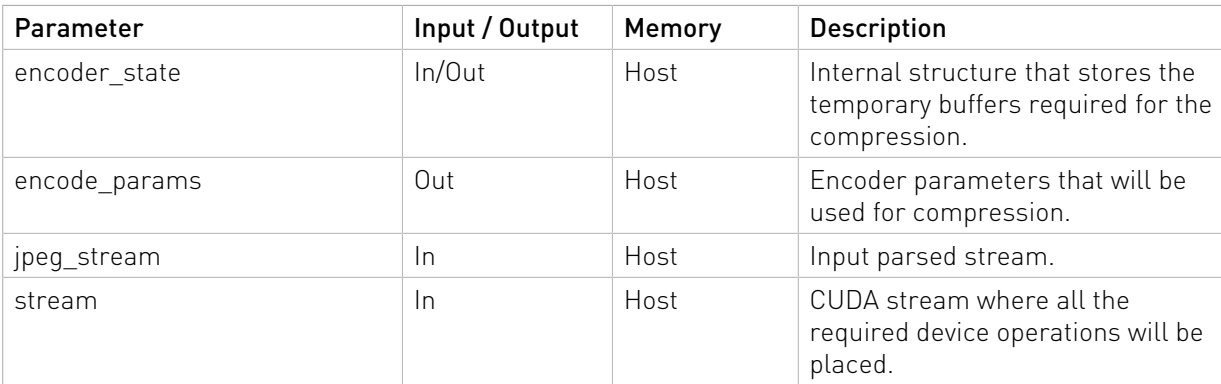

# <span id="page-65-1"></span>4.2. JPEG Transcoding Example

See below the example code.

```
cudaStream_t stream;
// create library handle
nvjpegHandle_t handle;
nvjpegCreateSimple(&handle);
```

```
/////////////////////////////////// nvJPEG
 decoding ////////////////////////////////////////
```

```
// create bitstream object
nvjpegJpegStream_t jpeg_stream;
nvjpegJpegStreamCreate(handle, &jpeg stream);
// parse jpeg stream
nvjpegJpegStreamParse(handle,
     data_ptr,
    data size,
   1, 7/ save metadata in the jpegStream structure
   0, jpeg_stream);
// create decoder and decoder state
nvjpegJpegDecoder_t decoder;
nvjpegJpegState_t decoder state;
nvjpegDecoderCreate(handle, NVJPEG BACKEND DEFAULT, &decoder);
nvjpegDecoderStateCreate(handle, decoder, &decoder_state);
// create and set up decoder parameters
nvjpegDecodeParams_t decode_params;
nvipegDecodeParamsCreate(handle, &decode params);
nvjpegDecodeParamsSetOutputFormat(decode_params, NVJPEG_OUTPUT_RGBI);
\overline{\phantom{a}}// decode image
nvjpegImage t output image;
nvjpegDecodeJpeg(handle, decoder, decode_params, jpeg_stream, decoder_state,
 &output_image, stream);
/////////////////////////////////// nvJPEG Transcode and encode
 API ///////////////////////////////////
nvjpegEncoderState t encoder state;
nvjpegEncoderParams t encode params;
// get encoding from the jpeg stream and copy it to the encode parameters
nvjpegJpegEncoding_t jpeg_encoding;
nvjpegJpegStreamGetJpegEncoding(jpeg_stream, &jpeg_encoding);
nvjpegEncoderParamsSetEncoding(encode params, jpeg_encoding);
// copies according data to the encode parameters
nvjpegEncoderParamsCopyMetadata(encode_params, jpeg_stream, stream);
nvjpegEncoderParamsCopyQuantizationTables(encode_params, jpeg_stream, stream);
nvjpegEncoderParamsCopyHuffmanTables(encode_params, jpeg_stream, stream);
// retrieve frame dimensions
unsigned width, height;
nvjpegJpegStreamGetFrameDimensions(jpeg_stream, &width, &height);
// encode using encode parameters
nvjpegEncodeImage(nvjpeg_handle, encoder_state, encode_params, &output_image,
 input_format, width, height, stream); 
// get compressed stream size
size t length;
nvjpegEncodeRetrieveBitstream(nvjpeg_handle, encoder_state, NULL, &length, stream);
// get stream itself
cudaStreamSynchronize(stream);
std::vector<char> jpeg(length);
nvjpegEncodeRetrieveBitstream(nvjpeg_handle, encoder_state, jpeg.data(), &length,
 0);
```
# <span id="page-67-0"></span>Chapter 5. List of Dropped APIs

The following APIs are dropped starting CUDA 11.0

nvjpegStatus\_t nvjpegDecodePhaseOne(<br>nvjpegHandle t handle, regnanuite\_t handle,<br>nvjpegJpegState\_t inex handle,<br>const inex nvjpegJpegState\_t jpeg\_handle, const unsigned char \*data, size\_t length, nvjpegOutputFormat\_t output\_format, cudaStream\_t stream);

nvjpegStatus\_t nvjpegDecodePhaseTwo( nvjpegHandle\_t handle, nvjpegJpegState\_t jpeg\_handle, cudaStream\_t stream);

nvjpegStatus\_t nvjpegDecodePhaseThree( nvjpegHandle\_t handle, nvjpegJpegState\_t jpeg\_handle, nvjpegImage\_t \*destination, cudaStream t stream);

nvjpegStatus\_t nvjpegDecodeBatchedPhaseOne( nvjpegHandle\_t handle, nvjpegJpegState\_t jpeg\_handle, const unsigned char \*data, size\_t length,<br>int image i int image\_idx,<br>int thread idx thread\_idx,<br>stream); cudaStream t

nvjpegStatus\_t nvjpegDecodeBatchedPhaseTwo( nvjpegHandle\_t handle, nvjpegJpegState\_t jpeg\_handle, cudaStream\_t stream);

nvjpegStatus\_t nvjpegDecodeBatchedPhaseThree(<br>nvjpegHandle\_t handle, non-maximused.<br>handle,<br>jpeg\_handle,<br>\*destinations, nvjpegJpegState\_t jpeg\_handle, nvjpegImage\_t \*destinations, cudaStream  $\overline{t}$  stream);

#### Notice

This document is provided for information purposes only and shall not be regarded as a warranty of a certain functionality, condition, or quality of a product. NVIDIA Corporation ("NVIDIA") makes no representations or warranties, expressed or implied, as to the accuracy or completeness of the information contained in this document and assumes no responsibility for any errors contained herein. NVIDIA shall have no liability for the consequences or use of such information or for any infringement of patents or other rights of third parties that may result from its use. This document is not a commitment to develop, release, or deliver any Material (defined below), code, or functionality.

NVIDIA reserves the right to make corrections, modifications, enhancements, improvements, and any other changes to this document, at any time without notice.

Customer should obtain the latest relevant information before placing orders and should verify that such information is current and complete.

NVIDIA products are sold subject to the NVIDIA standard terms and conditions of sale supplied at the time of order acknowledgement, unless otherwise agreed in an individual sales agreement signed by authorized representatives of NVIDIA and customer ("Terms of Sale"). NVIDIA hereby expressly objects to applying any customer general terms and conditions with regards to the purchase of the NVIDIA product referenced in this document. No contractual obligations are formed either directly or indirectly by this document.

#### OpenCL

OpenCL is a trademark of Apple Inc. used under license to the Khronos Group Inc.

#### Trademarks

NVIDIA and the NVIDIA logo are trademarks or registered trademarks of NVIDIA Corporation in the U.S. and other countries. Other company and product names may be trademarks of the respective companies with which they are associated.

#### Copyright

© 2018-2022 NVIDIA Corporation & affiliates. All rights reserved.

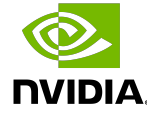